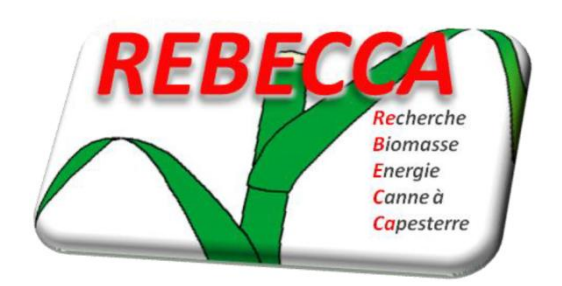

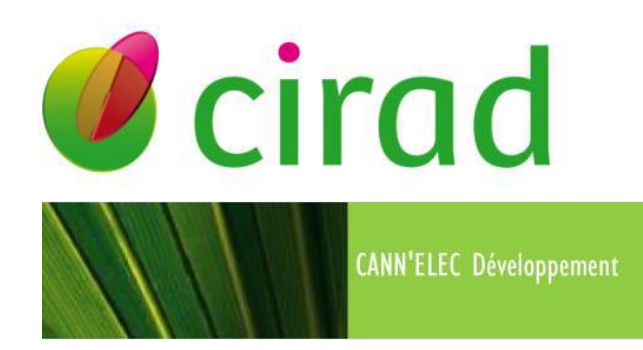

# **Guide de l'Outil REBECCA-ACV v1.0**

Méthodologie de l'Analyse du Cycle de Vie :

Application au programme REBECCA pour l'évaluation environnementale d'une filière canne à usage de combustible

Thomas MERLE

# Guide Méthodologique

&

# Guide de l'utilisateur

**Note scientifique REBECCA n° 8 Mai 2012**

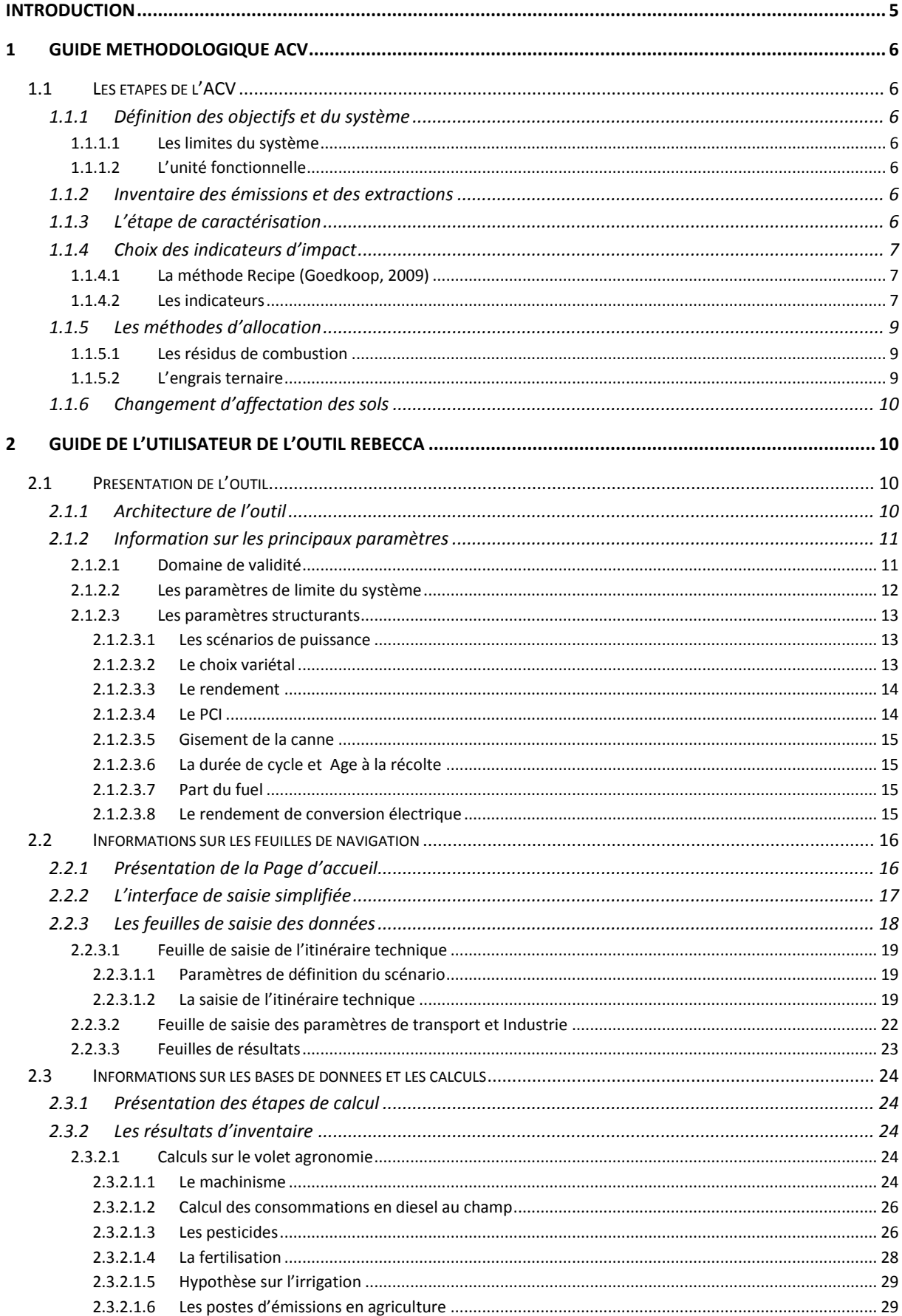

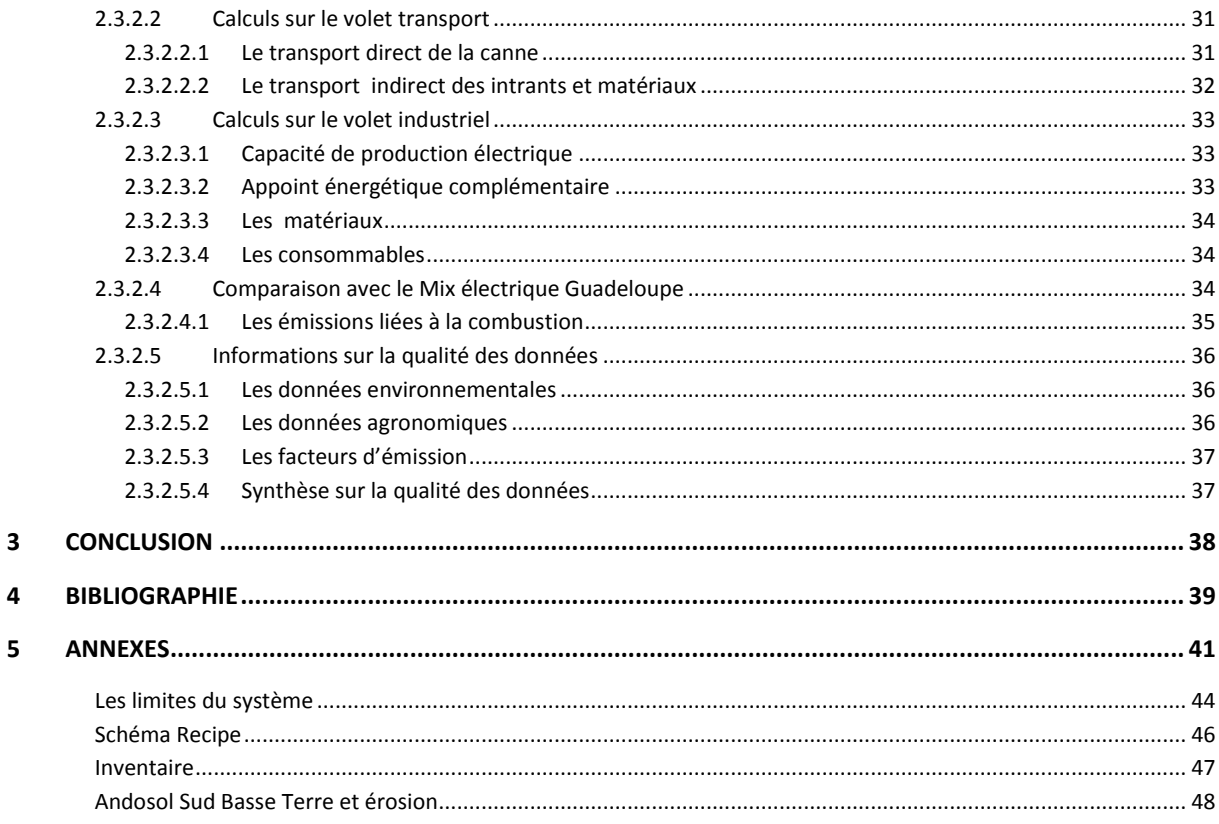

# **TABLE DES ILLUSTRATIONS**

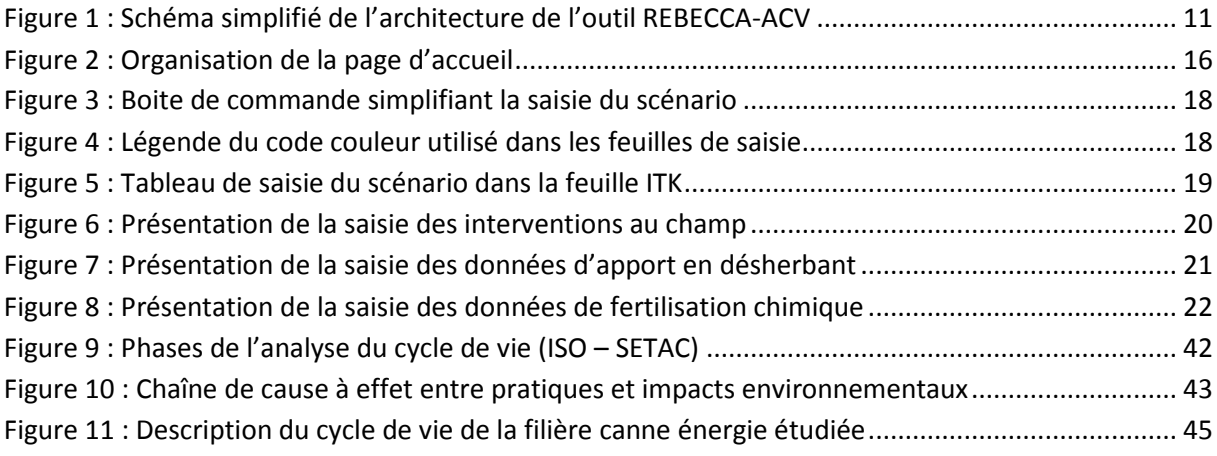

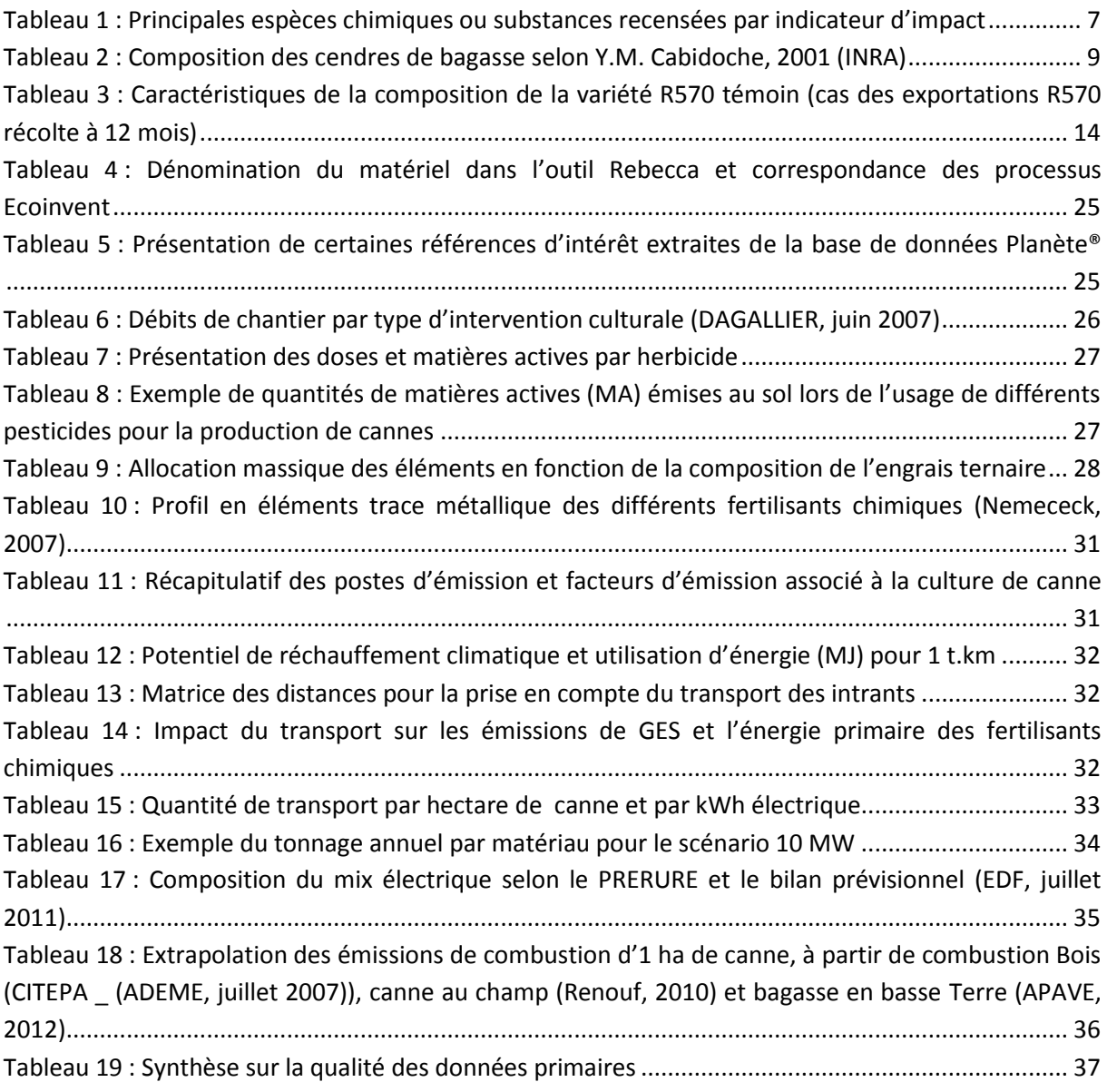

# <span id="page-4-0"></span>**INTRODUCTION**

L'outil REBECCA-ACV a été développé en vue de réaliser l'analyse environnementale du montage d'une filière canne énergie sur la base de la méthode de l'Analyse de cycle de Vie (ACV). L'objet de ce rapport est de guider l'utilisateur dans la prise en main de l'outil, en expliquant les éléments structurants, les points méthodologiques et les différents calculs réalisés pour établir les résultats d'impact environnementaux.

L'outil centralise l'ensemble des paramètres à faire varier en vue de distinguer différents scénarios de fonctionnement. Il accompagne les acteurs du projet dans leurs choix, concernant l'itinéraire technique et les pratiques culturales à adopter, les machines, les moyens de transport et matériaux utilisés sur les 3 chantiers d'une filière canne énergie. Volet agronomique, volet transport et volet industriel sont ainsi pris en compte dans l'analyse en vue de mettre en évidence la part relative de chacun et de montrer les points faibles en vue d'une optimisation globale du système.

Les objectifs de l'outil sont de faciliter une analyse environnementale de différents scénarios de fonctionnement. Deux scénarios structurants sont envisagés, celui de l'implantation d'une centrale de 5 ou 10 MW. Ces scénarios font intervenir des disponibilités en biomasse cannière, dépendants du gisement (surfaces et rendement par unité de surface). Ces scénarios intègrent différentes modalités, concernant les choix variétaux, les choix dans les pratiques culturales et dans la définition des limites du système, laissant l'utilisateur libre de construire ses scénarios, aussi bien sur les pratiques culturales que sur la technologie de transformation de l'énergie.

Les résultats du bilan environnemental sont donc dépendants de l'efficience globale du système intégrant tous les flux de matières et de polluants allant de la production au champ jusqu'à la production d'énergie.

La première partie de ce rapport présente le guide méthodologique. Y sont précisés les éléments de méthodologie de l'ACV appliqués à la filière canne énergie. Les principaux paramètres caractérisant la filière, les indicateurs environnementaux, ainsi que les points clés de la méthodologie y sont abordés.

La deuxième partie est consacrée au détail du guide de l'utilisateur. Subdivisée en trois parties, y sont d'abord présentés l'outil dans sa structure, puis les éléments de base pour les calculs et finalement les différentes bases de données.

# <span id="page-5-0"></span>**1 Guide méthodologique ACV**

## <span id="page-5-1"></span>**1.1 Les étapes de l'ACV**

L'outil REBECCA-ACV v1.0 suit les recommandations du cadre fixé par ISO 14040 relatives à l'ACV, présentées en [Annexe 1](#page-43-1). L'outil Simapro® v7r32a été utilisé pour accéder aux données environnementales de la base de données Ecoinvent.

#### <span id="page-5-2"></span>**1.1.1 Définition des objectifs et du système**

#### <span id="page-5-3"></span>*1.1.1.1 Les limites du système*

La première étape de l'ACV consiste en la définition des objectifs et du système. Les scénarios de base et les alternatives à étudier sont définis lors de cette phase.

Selon ISO 14 044, le système est constitué de l' « ensemble de critères qui spécifient quels processus élémentaires font partie du système produit » (JOLLIET, 2010). Les limites du système prennent en compte l'ensemble des substances consommées et émissions produites depuis la mise en place de la culture de canne fibre jusqu'à la production d'électricité par combustion des cannes entières (détails e[n Annexe 2\)](#page-45-1).

L'outil REBECCA-ACV permet dans un premier temps de choisir certains paramètres à intégrer ou non aux limites du système présentées en ([§2.1.2.2\)](#page-11-0).

#### <span id="page-5-4"></span>*1.1.1.2 L'unité fonctionnelle*

Afin de faciliter la comparaison des différents systèmes étudiés, une unité fonctionnelle est introduite. Basée sur la fonction de production du système cette unité commune permet d'exprimer les résultats du bilan environnemental sur la base d'une unité de production, et ainsi de comparer les résultats des différents scénarios sur une base commune. L'unité fonctionnelle principale retenue est la suivante :

#### **Unité Fonctionnelle : « Produire 1 kWh électrique sur le réseau EDF »**

#### <span id="page-5-5"></span>**1.1.2 Inventaire des émissions et des extractions**

L'utilisateur va ensuite décrire en détails les modalités techniques relatives à l'itinéraire cultural, le transport et les caractéristiques industrielles, permettant de dresser la liste des intrants et sortants du système prédéfini. Cet inventaire de Cycle de Vie (ICV) ainsi créé constitue la deuxième étape dans l'ACV représentant des résultats intermédiaires pouvant déjà être interprétés.

#### <span id="page-5-6"></span>**1.1.3 L'étape de caractérisation**

A partir de l'inventaire de cycle de vie, l'étape de caractérisation vise à transformer ces flux quantifiés en indicateurs d'impact. L'impact environnemental est donc calculé à partir de l'inventaire, liste préétablie des flux traversant le système. Ces flux physiques établis par des facteurs d'émissions, sont traduits en impacts environnementaux en utilisant des facteurs de caractérisation adaptés. L'outil REBECCA-ACV utilise la méthode Recipe Midpoint (Goedkoop, 2009) pour cette dernière étape de l'ACV.

L'ensemble des impacts de chacun des flux physique est sommé pour les indicateurs environnementaux correspondants, et les résultats finaux sont exprimés avec l'unité fonctionnelle préétablie.

#### <span id="page-6-0"></span>**1.1.4 Choix des indicateurs d'impact**

#### <span id="page-6-1"></span>*1.1.4.1 La méthode Recipe (Goedkoop, 2009)*

Les indicateurs choisis dans l'outil REBECCA sont issus de la famille d'indicateurs RECIPE Midpoint [\(Annexe 3\)](#page-47-1), choix effectué en cohérence avec d'autres études sur les ACV bioénergie (POITRAT, Avril 2008), venant nourrir la réflexion sur la comparaison des résultats. La méthode de caractérisation Recipe est à l'interface entre deux autres méthodes de caractérisation, CML 2002 pour les indicateurs MidPoint et d'Eco-indicator 99 pour les indicateurs ultimes. L'outil REBECCA intègre uniquement les indicateurs intermédiaires en vue des objectifs de fournir le bilan carbone de la filière.

#### <span id="page-6-2"></span>*1.1.4.2 Les indicateurs*

La méthode de caractérisation fournit donc t un ensemble d'indicateurs décrits ci-après [\(Tableau](#page-6-3)  [1](#page-6-3)).Les indicateurs les plus fréquemment utilisés notamment dans le cas d'ACV sur les énergies renouvelables (BIOIS, février 2010) sont le potentiel de réchauffement climatique, de la consommation d'énergie primaire (épuisement des ressources fossiles), de l'oxydation photochimique, de l'acidification de l'air et l'eutrophisation aquatique.

La robustesse de certains indicateurs parmi ceux proposés dans l'outil ([Tableau 1\)](#page-6-3) est parfois discutable, notamment en ce qui concerne la toxicité de certaines substances. En effet certains seuils spatio-temporels, des interactions ainsi que les effets « dose-réponse» ne sont pas pris en compte dans le modèle.

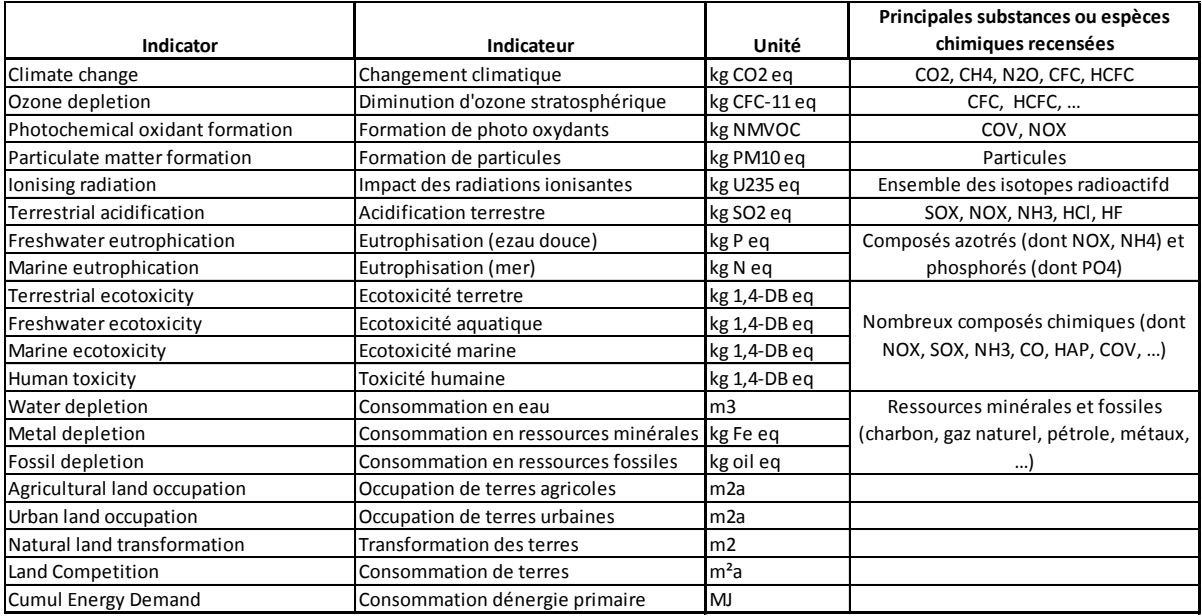

<span id="page-6-3"></span>**Tableau 1 : Principales espèces chimiques ou substances recensées par indicateur d'impact**

**Indicateur de réchauffement climatique** (bilan GES): Cet indicateur caractérise l'augmentation de la concentration atmosphérique moyenne en substances d'origine anthropique telles que le dioxyde de carbone (CO2), le méthane (CH4), ou le protoxyde d'azote (N2O). Certaines de ces émissions sont attribuables à l'activité agricole, d'autres à la consommation d'énergie. Ces émissions perturbent les équilibres atmosphériques et participent au réchauffement climatique. L'unité retenue est le kg eq.CO2.

**Consommation d'énergie primaire non renouvelable** : Cet indicateur comprend toutes les sources d'énergie extraites des réserves naturelles (charbon, gaz naturel, pétrole et uranium). L'unité est le Mégajoule (MJ).

#### **Epuisement des ressources naturelles**

L'épuisement des ressources naturelles est représenté par 2 indicateurs :

- L'épuisement des ressources fossiles, exprimé en kg eq. Pétrole
- L'épuisement des métaux, exprimé en kg eq. Fer

Ces indicateurs se basent sur l'extraction des matières naturelles considérées comme non renouvelables (i.e. que le rythme de leur élaboration naturelle est inférieur à celui de leur extraction).

#### **La consommation en eau**

La consommation en eau comptabilise les quantités d'eau prélevées dans l'environnement. Indicateur de quantification de flux, en m3, cet indicateur ne prend pas en compte la rareté de l'eau à l'endroit où elle est prélevée, et n'est donc pas véritablement un indicateur d'impact.

#### **Le potentiel d'oxydation photochimique**

Cet indicateur d'impact prend en compte les substances chimiques appelées photo-oxydants, formées dans la troposphère à partir de certains polluants primaires tels que les COV, le CO, les oxydes d'azote NOx, sous l'action des UV. L'ozone (O3) est l'un des principaux représentants de cette famille de photo-oxydant.

#### **Déplétion de la couche d'ozone**

Cet impact potentiel est provoqué par des réactions complexes entre l'ozone stratosphérique et des composés tels que les CFC. L'amenuisement de la couche d'ozone se traduit entre autre par une filtration naturelle des rayonnements ultra-violets moins efficace. L'unité retenue est le kg eq CFC-11.

#### **Potentiel de toxicité humaine**

Cet indicateur évalue l'impact sur l'homme dû à des composés chimiques toxiques. La méthode de référence est appelée USES (European Union System for the Evaluation of Substances), qui exprime le risque toxique sur l'homme avec pour substance de référence le 1.4 di chlorobenzène.

#### **Potentiel d'acidification atmosphérique**

Cet indicateur comptabilise les substances acidifiantes émises dans la basse atmosphère qui sont à l'origine des pluies acides. L'unité retenue pour la contribution à cet indicateur est l'équivalent SO2 (kg eq. SO2).

#### **Potentiel d'eutrophisation aquatique**

L'introduction de nutriments sous forme de composés phosphatés ou azotés perturbe les écosystèmes en favorisant la nutrition de certaines espèces, induisant leur prolifération (micro algues, planctons, …). Les unités retenues pour l'eau douce est le kg eq. P, et pour l'eau de mer le kg eq. N.

#### <span id="page-8-0"></span>**1.1.5 Les méthodes d'allocation**

#### <span id="page-8-1"></span>*1.1.5.1 Les résidus de combustion*

Lorsqu'interviennent différents coproduits valorisables, il convient de leur attribuer une part de l'impact environnemental du produit évalué à l'origine. L'étude menée par BIOIS (POITRAT, Avril 2008) à ce sujet fait alors référence dans e choix du mode d'allocation.

Teneur en cendres = (Tonnage canne MF / an)\*%tige\*2.31+(Tonnage canne MF / an)\*%feuilles\*0.54

Les cendres, résidus de la combustion des cannes, valorisables comme engrais peuvent être considérées comme coproduit. Lorsque le choix est fait de les valoriser au champ, leur profil environnemental peut cependant être considéré comme nul (cas des déchets). Il est possible de choisir une règle de substitution pour prendre en compte son usage à des fins agricoles. La quantité de cendres est estimée à partir de la quantité de canne brulée et de sa teneur en cendres moyenne. Selon la FAO, la teneur en cendres dans les tiges est de 2.31% et dans les feuilles de 0.54%. L'épandage des cendres n'apporte pas d'impact supplémentaire mais, étant donné la teneur en éléments fertilisants (P2O5 et K2O), la quantité épandue vient en substitution à un engrais chimique équivalent qui n'a pas à être utilisé. Cette estimation reste celle d'une première approche et mériterait une analyse plus fine en éléments divers notamment en métaux lourds et chlordécone afin de juger de leur épandabilité.

Par exemple, la composition des cendres en P2O5 est prise en référence à l'étude de l'INRA (Cabidoche, octobre 2001)avec 5,4 g P2O5 / kg cendres de bagasse [\(Tableau 2\)](#page-8-3). Ainsi, 1 kg de cendres contenant 5.4 g P2O5 équivaut à X kg de triple superphosphate qui contient 460 g P2O5/ kg de triple superphosphate. Soit  $X = 5,4/460 = 0,017$  kg. Chaque kilogramme de cendres permet d'éviter l'apport d'environ 0,017 kg de superphosphate triple.

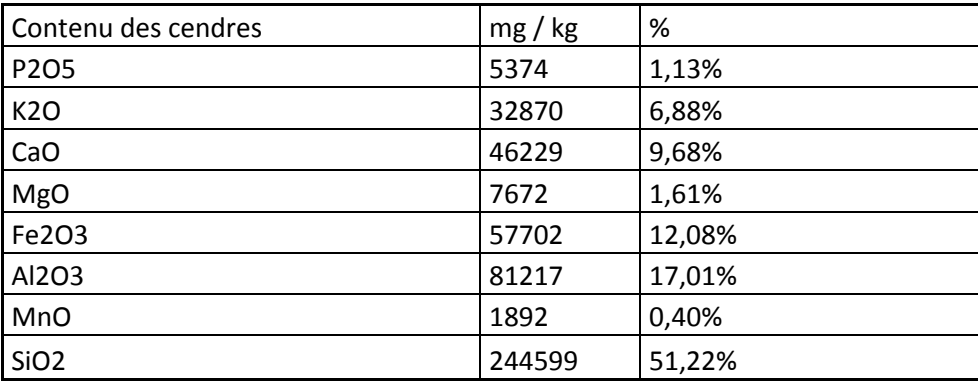

<span id="page-8-3"></span>**Tableau 2 : Composition des cendres de bagasse selon Y.M. Cabidoche, 2001 (INRA)**

#### <span id="page-8-2"></span>*1.1.5.2 L'engrais ternaire*

<span id="page-8-4"></span>Afin de construire un profil environnemental pour l'engrais ternaire pris en compte dans l'outil, fonction de la composition en chacun des trois éléments N,P et K, il a été définit une règle d'allocation basée sur leur proportion massique. Le poids de la fertilisation chimique dans le bilan est important du fait de l'énergie utilisée pour leur fabrication et des molécules émises dans l'environnement du fait de leur utilisation. Ainsi le mode de détermination du poids de chacun des éléments de l'engrais composé est important ([§ 2.3.2.1.4.1\)](#page-27-2).

#### <span id="page-9-0"></span>**1.1.6 Changement d'affectation des sols**

Un changement d'affectation des sols survient lorsque la culture étudiée vient s'implanter sur une surface ayant auparavant un autre usage et donc un autre niveau de stockage de carbone (IPCC, 2006).

La problématique émergeante du changement d'affectation des sols tient lieu de sa forte influence sur le bilan environnemental, notamment sur le bilan carbone qui présente un intérêt majeur dans notre étude.

**Bilan Stockage – déstockage du carbone :** Le bilan stockage déstockage du carbone n'apparait dans les calculs que lorsque le scénario de changement d'affectation des sols est pris en compte dans le modèle.

Le déstockage de carbone intervient dans l'outil uniquement lorsque le précédent cultural en Prairie Permanente (PP), définies par l'utilisateur (§[2.1.2.3.5\)](#page-14-0). L'outil FAO Ex-Act, adaptation de la méthodologie du GIEC (IPCC, 2006) nous donne 12.3 t/ha.an de déstockage de carbone à partir du précédent PP mis en culture, sur sol volcanique sous un climat tropical pluvieux.

Le stockage du carbone est estimé sur la base de la quantité de résidus (paramètre d'entrée) et sur la base d'une quantité moyenne de Carbone qu'ils comprennent (44.8% C sur la MS dans les résidus, (Pouzet, 2007)). Partant de l'hypothèse que l'ensemble du gisement présente les mêmes caractéristiques, le stockage de carbone intervient de la même manière sur l'ensemble des surfaces.

Afin de transformer cette donnée C en kg eq.CO2, il est appliqué le rapport des poids moléculaires (44/12). 13% du carbone dans les résidus aérien de canne à sucre sont stockés dans le sol (Razafimbelo, 2003). Le carbone ainsi séquestré dans le sol n'est pas émis sous forme CO2.

# <span id="page-9-1"></span>**2 Guide de l'utilisateur de l'outil REBECCA**

## <span id="page-9-2"></span>**2.1 Présentation de l'outil**

#### <span id="page-9-3"></span>**2.1.1 Architecture de l'outil**

L'outil est structuré de manière à pouvoir apporter sur les 3 phases d'élaboration de l'analyse de la filière canne énergie évaluée, différents niveaux d'interprétation. Il reprend ainsi le cadre fixé par la norme ISO 14 040 relative aux ACV.

Les différents onglets du classeur sont organisés en 4 catégories et reconnaissables par un code couleur :

- Orange: Onglets d'accueil et de saisie des données
- Vert : Onglets de bases de données
- Rouge : Onglets de calculs
- Violet : Onglets de résultats

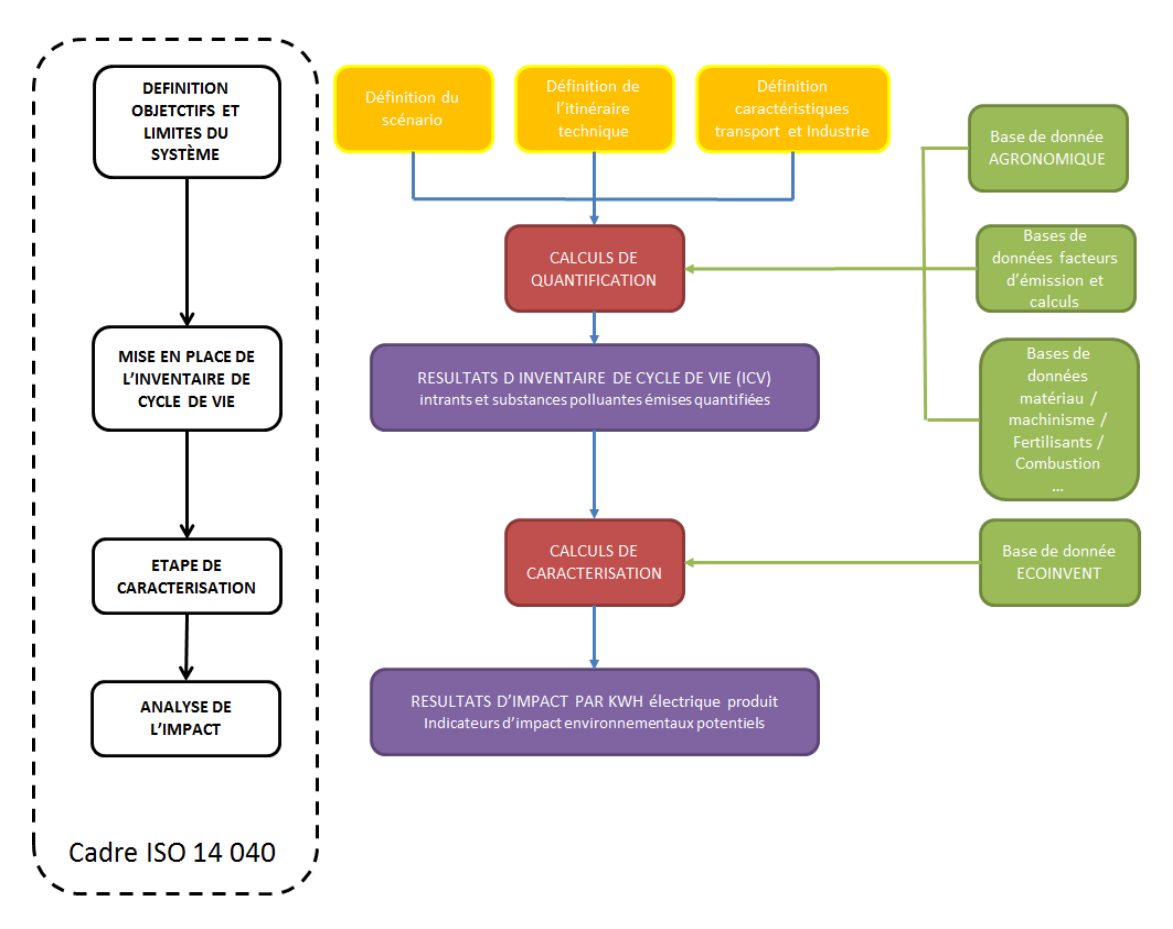

<span id="page-10-2"></span>**Figure 1 : Schéma simplifié de l'architecture de l'outil REBECCA-ACV**

#### <span id="page-10-0"></span>**2.1.2 Information sur les principaux paramètres**

#### <span id="page-10-1"></span>*2.1.2.1 Domaine de validité*

Dans sa version 1.0, l'outil REBECCA-ACV a été développé pour l'analyse spécifique du montage de la filière en Sud Basse Terre. Certaines données manquantes pour la Guadeloupe ont toutefois amené à prendre en compte des références d'ordre plus générales, faisant consensus auprès de la communauté scientifique. Il est apparu délicat d'adapter l'ensemble des paramètres à un contexte local. Certaines études complémentaires doivent être menées afin de gagner en précision. C'est le cas par exemple pour certains facteurs d'émission (devenir de l'azote notamment) ainsi que de la base de données Ecoinvent qui développée dans un contexte Européen, nécessiterait des adaptations locales.

L'outil se veut toutefois plus générique dans son fonctionnement et s'attache à pouvoir s'adapter à d'autres projets que celui pour lequel il a été construit. Il offre donc la possibilité d'adapter certains paramètres dépendants du contexte agro-pédo-climatique, à savoir :

- l'estimation de l'érosion : accessible depuis l'onglet « érosion »
- la composition des sols en C : accessible dans l'onglet « CAS »
- les facteurs d'émissions (FE) au champ, dépendants des conditions climatiques et des pratiques culturales : accessible dans l'onglet «FE»

L'outil est autonome dans son fonctionnement, bien qu'il ait nécessité un recours à d'autres outils pour sa construction :

- REBECCA-BD, (Auzoux, Chopart et de St Seine, 2012),
- Simapro® v7r32: Licence de l'outil ACV mise à disposition par le CIRAD,
- Ex-Act : logiciel FAO pour la prise en compte du déstockage du carbone ([§0\)](#page-8-4).

Il incorpore l'ensemble des processus nécessaires à l'analyse sous forme de résultats d'impact fournis sous Simapro® v7r32 par la méthode Recipe, et s'affranchit donc d'un besoin en licence ultérieur, sauf pour une éventuelle mise à jour. En effet, la base de données Ecoinvent étant régulièrement mise à jour, il conviendra de modifier manuellement ces données le cas échéant.

#### <span id="page-11-0"></span>*2.1.2.2 Les paramètres de limite du système*

L'outil REBECCA-ACV permet dans un premier temps de définir les limites du système considéré. En effet, différentes stratégies doivent être possibles, afin d'établir :

- Soit une analyse environnementale exhaustive, prenant en compte l'intégralité des intrants connus
- Soit une analyse environnementale comparative en se rapprochant des préconisations établies par le référentiel méthodologique développé pour les ACV biocarburants, dans l'optique d'une comparaison avec des études déjà menées. Une telle comparaison restera délicate étant donné le grand nombre d'hypothèses et de choix méthodologiques effectués pour arriver aux résultats. La phase d'interprétation devra tenir compte de ce biais.

Ainsi, lors de la définition du scénario, il est possible d'intégrer ou non dans le système les éléments suivants :

**Le matériel agricole**: Conformément au référentiel BIOIS (POITRAT, Avril 2008), la prise en compte de l'amortissement des véhicules et matériels agricoles peut être exclu des calculs l'étude. Cette information permet d'inclure ou d'exclure de l'étude la part environnementale liée à l'utilisation des machines agricoles. Cette simplification n'est nécessaire que dans le cadre d'une comparaison des résultats entre filière pour l'indicateur « changement climatique » mais devient très limitant pour évaluer l'épuisement des ressources minérales. L'exclusion du machinisme permet de ne pas pénaliser par défaut la filière agricole comparativement à une filière fossile, dont on ne connait pas le niveau d'information qui a été pris en compte dans la réalisation de son bilan. (Valeur par défaut = oui)

**L'infrastructure industrielle** : Pour les mêmes raisons que pour la prise en compte du machinisme dans les limites du système, il est possible d'inclure ou d'exclure l'impact environnemental lié à la construction du site industriel. (Valeur par défaut = oui)

**Restitution des cendres :** Les cendres obtenues postcombustion peuvent être restituées au champ. Cette information permet de calculer la quantité d'engrais phosphatés évités lorsque l'épandage des cendres issues de la combustion de cannes dans la centrale a effectivement lieu. La quantité en éléments fertilisants (phosphore et potassium) contenue dans les cendres est quantifiée et son équivalence en engrais chimique est calculée sur cette base, et l'impact correspondant vient en retrait de l'impact global de la canne (méthode substitutive). (Valeur par défaut = Oui)

**Les résidus de culture** : Est entendu par résidus de culture les feuilles mortes tombant à terre naturellement, et non les résidus ordinairement observés en production de canne comprenant en plus les amarres et feuilles vertes. Les résidus de paillage, s'ils présentaient un intérêt en vue de leur

combustion pour compléter l'approvisionnement de la centrale, doivent rester au champ pour l'équilibre des sols en matière organique. Les propriétés des résidus considérées en première approche identiques à celles des feuilles mortes, dans l'attente de résultats plus précis. Les propriétés des souches et racines sont identiques à celles de la plante entière. (Valeur par défaut =Non)

**Changement d'affectation des sols :** Un changement survient lorsque la culture étudiée vient s'implanter sur une surface ayant auparavant un autre usage et donc un autre niveau de stockage de carbone. Le déstockage de carbone est pris en compte dans l'outil le seul cas d'un précédent cultural en Prairie Permanente (PP), et renvoie donc aux surfaces correspondantes. L'outil Ex Act de la FAO ( (BERNOUX, 2010), adaptation de la méthodologie du GIEC (IPCC, 2006) nous donne 12.3 t/ha.an de déstockage de carbone à partir du précédent PP mis en culture, sur sol volcanique sous un climat tropical pluvieux. (Valeur par défaut =Oui *[si la part du gisement en précédent PP est connue]).*

#### <span id="page-12-0"></span>*2.1.2.3 Les paramètres structurants*

Scénarios de puissance, rendement, gisement, fréquence de récolte, et choix variétal apparaissent dans l'outil comme choix à fixer dans une première étape de définition du scénario. Une variabilité de 10% peut être envisagée en première approche sur ces paramètres. Il sera intéressant de regarder l'incidence de scénario minimisant et maximisant ces paramètres.

#### <span id="page-12-1"></span>2.1.2.3.1 Les scénarios de puissance

Scénarios structurants de notre étude, le choix de la puissance de la centrale une influence directe sur la quantité de biomasse à fournir. L'appoint d'énergie se faisant au fuel, bien dimensionner le gisement en fonction de la capacité de la centrale est essentiel pour la rentabilité environnementale. Les scénarios de puissance de 5 et 10 MW renvoient aussi vers des propriétés concernant une quantité de matériau nécessaire à l'infrastructure, une surface d'implantation de la centrale, et des données d'éloignement moyen à la parcelle. Les surfaces qu'occupent les 2 centrales 5 et 10 MW sont respectivement 2 et 3 ha.

#### <span id="page-12-2"></span>2.1.2.3.2 Le choix variétal

Les résultats des mesures effectuées sur les essais variétaux et agronomiques par le volet agrovariétal du programme REBECCA (Chopart, 2012) et intégrés dans la base de données REBECCA-BD (Auzoux, 2011) servent de référence pour les données de rendement, de PCI, de taux d'humidité par variété.

Chaque partie de la plante (tiges usinables, amarres, feuilles vertes et feuilles sèches) , de chacune variété est caractérisée par sa biomasse, sa teneur en fibres, en azote, en matière sèche ainsi qu'un PCI sec t. La connaissance de la part relative de chaque organe permet ainsi de remonter tous ces paramètres à la plante entière récoltée. Le choix d'une variété et de son âge renverra à l'utilisateur les propriétés de cette variété issues de la base de données dans l'espace de saisie de l'itinéraire technique [\(Tableau 3\)](#page-13-2).

Dans l'outil, le choix d'une variété définira un rendement, une teneur en matière sèche, une composition en fibre et en azote, ainsi que le PCI sec. Les résultats disponibles actuellement concernent l'année de plantation canne et présentent donc un caractère préliminaire et approximatif de ce qui se passe sur l'ensemble du cycle de rotation. Ils ont toutefois été incorporés dans l'outil et

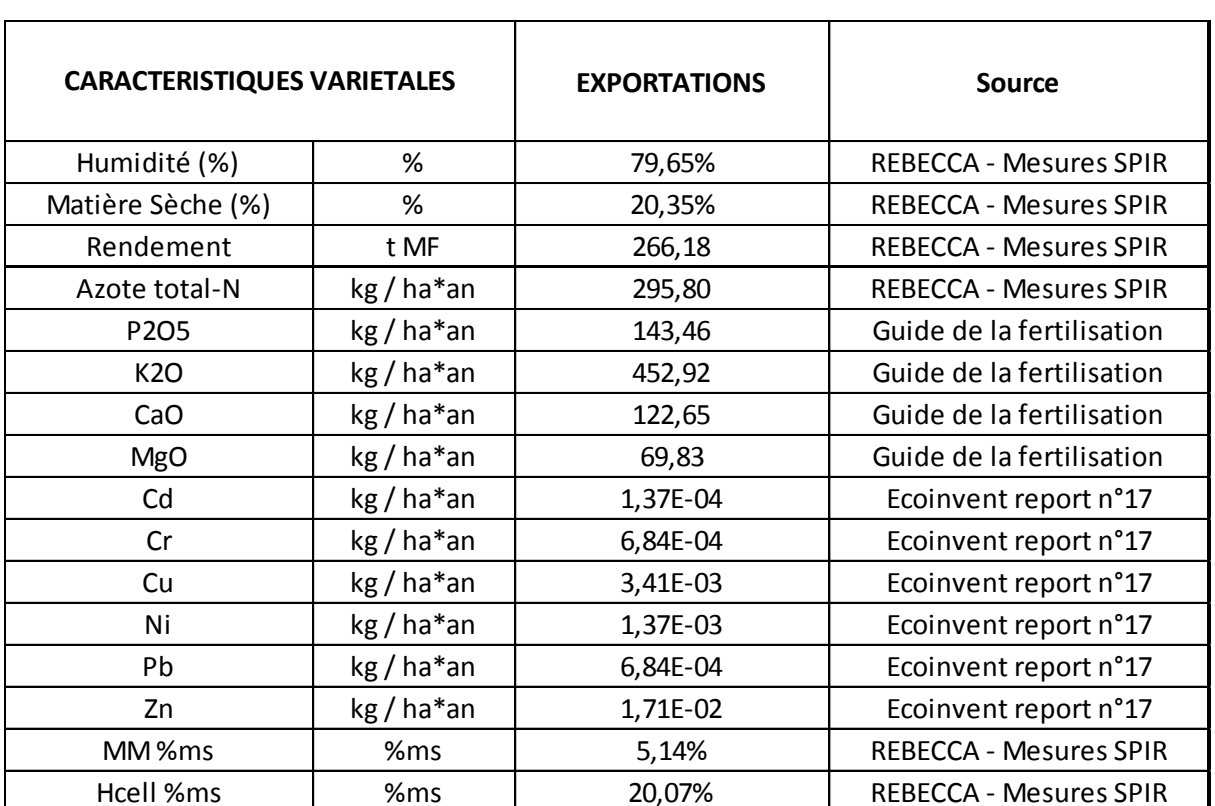

servent de base aux calculs, mais devront être mis à jour dès que les bases de données par variété seront plus représentatifs d'un cycle de production de 5 à 7 ans.

<span id="page-13-2"></span>**Tableau 3 : Caractéristiques de la composition de la variété R570 témoin (cas des exportations R570 récolte à 12 mois)**

Cell %ms %ms 31,17% REBECCA - Mesures SPIR Lig %ms %ms 6,55% REBECCA - Mesures SPIR Sucres %ms %ms 27,25% REBECCA - Mesures SPIR PCS  $j/g$  17 850 REBECCA - Mesures SPIR PCI  $j/g$  | 16 643 | REBECCA - Mesures SPIR

#### <span id="page-13-0"></span>2.1.2.3.3 Le rendement

Paramètre clé de l'efficience du système, le rendement est modifiable en tant que paramètre d'entrée de l'outil. Il est toutefois suggéré un rendement fonction du choix sur la variété effectué. Le calcul du rendement par variété, présenté par tonne de matière fraîche par ha, a été estimé à partir des moyennes des mesures effectuées sur les parcelles d'essai du volet agro-variétal (Chopart, 2012).

Les données des rendements par variété sont directement issues des résultats d'expérimentation. Dans l'outil, les rendements considérés sont les rendements en plante entière et diffèrent donc des rendements communément adoptés pour la canne à sucre usuellement donnés en tige usinable.

#### <span id="page-13-1"></span>2.1.2.3.4 Le PCI

De la même manière que le rendement, le choix variétal impliquera la sélection d'un PCI par défaut. Les mesures du PCI sec ont été effectuées grâce à la technologie SPIR. Largement tributaire de l'humidité de la plante, il a été calculé le PCI humide à partir des données sur la teneur en Humidité de la plante (teneur en humidité h% =1- teneur en MS %). Le calcul du PCI humide se fait à partir de la formule simplifiée suivante (ADEME, avril 2008):

Formule (en kWh / t) : PCI (E %) = (PCI (0 %) x (100 - E) / 100) - 6 x E avec E = l'humidité (sur masse brute, en %)

Au regard de l'incertitude qui pèse sur les mesures de l'humidité du PCI sec et sur l'estimation du PCI humide, il conviendra d'interpréter les résultats de bilan environnemental avec prudence.

#### <span id="page-14-0"></span>2.1.2.3.5 Gisement de la canne

Donnée primaire du modèle, l'estimation du gisement sur lequel sera produit la canne permettra d'adapter les pratiques agronomiques sur l'ensemble de la filière. A partir du gisement sont donc quantifiés les ressources consommées et les polluants émis. La donnée renseignée ici influencera sur le potentiel de biomasse que pourra fournir la filière.

**Les précédents culturaux :** Il est possible de distinguer dans l'outil deux types de précédent culturaux qui peuvent présenter certaines spécificités en fonction des choix effectués pour le scénario. Lorsqu'il est possible de connaître la quantité de prairies permanente mobilisées pour un passage en culture énergétique, la prise en compte du changement d'affectation des sols est conseillée. Par ailleurs, il est aussi envisagé de placer certaines parcelles en rotation sur les bananeraies, où le cycle de rotation en canne serait de 2-3 ans contre 5-7ans pour le reste du gisement.

#### <span id="page-14-1"></span>2.1.2.3.6 La durée de cycle et Age à la récolte

En fonction des informations fournies sur le gisement, les précédents culturaux, et la durée de production associée, le calcul de la durée moyenne de cycle est effectué par l'outil. Cette durée de cycle de rotation permet de déterminer le nombre de récolte possible et donc l'approvisionnement en biomasse.

L'âge à la récolte permet de connaître le nombre de récoltes qu'il y aura pendant la durée de cycle moyenne. Cette information renvoie aussi vers une base de données des cultures, qui renseigne sur des propriétés de rendement et de pouvoir calorifique, fonction de l'âge et de la variété.

#### <span id="page-14-2"></span>2.1.2.3.7 Part du fuel

La centrale approvisionnée en biomasse exige des quantités de combustibles qui peuvent dépasser la fourniture en biomasse. Il est donc possible d'approvisionner la centrale dans une limite de 15% en fuel pour conserver l'appellation « Energie renouvelable ». L'influence de la part de fuel combustible dans la centrale est très importante au regard de son l'impact environnemental.

#### <span id="page-14-3"></span>2.1.2.3.8 Le rendement de conversion électrique

L'utilisateur peut agir sur cette variable en fonction de la technologie qu'il souhaite adopter. La valeur de référence présente dans l'outil est estimée par IRIS Ingénierie, et il apparait délicat de la faire varier puisqu'elle est directement liée à l'unité fonctionnelle (nombre de kWh électriques produits). La donnée de rendement de conversion électrique prise par défaut intègre la part de séchage de la biomasse et rend ainsi compte de l'efficience générale du système de transformation. La quantité d'électricité produite annuellement est directement liée à ce paramètre. Nos résultats présentés par unité fonctionnelle sont donc fortement dépendants de ce paramètre, dont l'estimation et réalisée par l'industriel (valeur entre 18 et 22%).

#### **Exemple du calcul de potentiel électrique à partir d'une tonne de canne Matière Fraiche (MF) :**

Finalement à partir d'une tonne de canne matière fraiche avec un taux d'humidité de 78% initial ramené à 50% par séchage, un PCI sec de 16500 kJ/kg, équivalent à 4,58 kWh/t, et un rendement de conversion électrique de 19.5% l'énergie produite est :

- PCI à 50% = 4,58 x ((100-50)/100) 6x 50 = 2,015 kWh / kg (soit 2015 kWh/t)
- Poids de la canne à 50% d'humidité = Poids sec (220 kg) \* 2 = 440 kg pour 1 tonne MF
- Potentiel thermique à 50% = 440 x 2,015 = 880 kWh thermique
- Potentiel électrique = RCE x 880 = 171,6 kWh électrique / t canne MF.

# <span id="page-15-0"></span>**2.2 Informations sur les feuilles de navigation**

#### <span id="page-15-1"></span>**2.2.1 Présentation de la Page d'accueil**

En démarrant l'outil REBECCA-ACV, l'utilisateur est automatiquement dirigé sur la page d'accueil. Plateforme d'accès à la saisie des données et aux sorties résultats, cette page d'accueil centralise un ensemble de boutons d'accès qui permettent une navigation simplifiée dans l'outil.

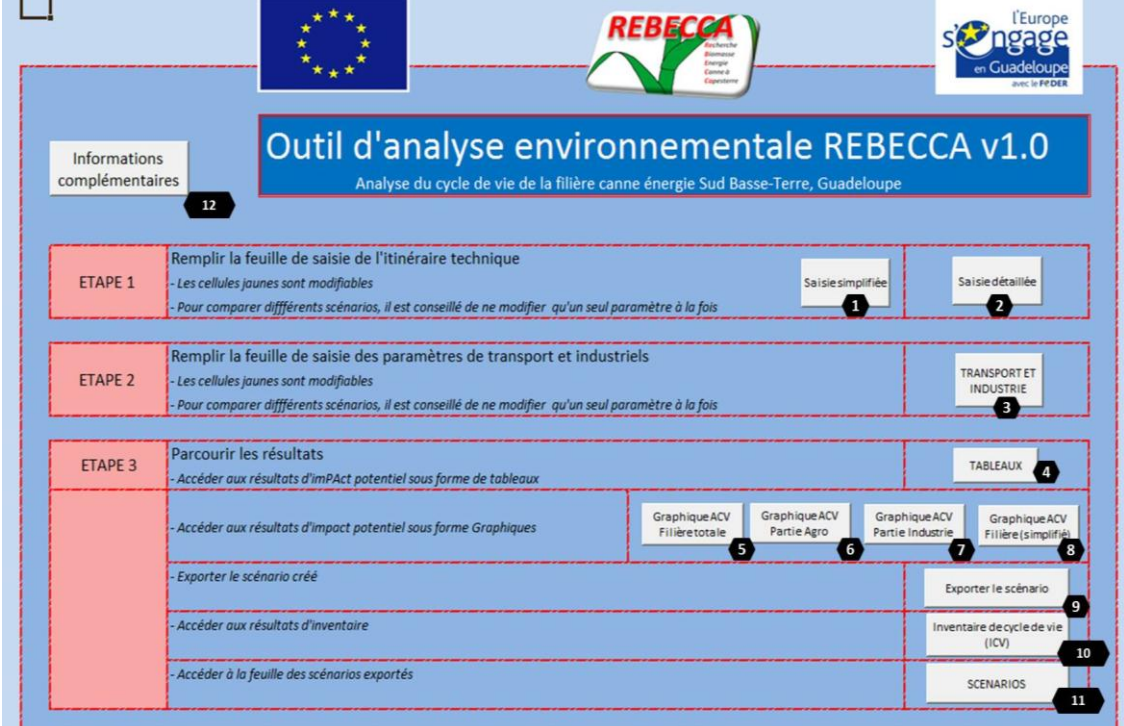

#### <span id="page-15-2"></span>**Figure 2 : Organisation de la page d'accueil**

Saisie simplifiée : Renvoie ver une boite de commandes pour définir un scénario

Saisie détaillée : Donne accès à la feuille de description de l'itinéraire technique

Transport et Industrie : Donne accès aux paramètres de saisie de transport et industrie

Tableaux : Renvoie vers les résultats détaillés sous forme de tableaux

 **Graphique filière totale :** Renvoie vers l'histogramme des résultats Agronomie / Transport / Industrie.

**Graphique partie Agro :** Renvoie vers l'histogramme de la partie Agronomie seule.

**Graphique partie Industrie :** Renvoie vers l'histogramme de la partie Industrie seule.

 **Graphique Filière (simplifié) :** Renvoie vers la part relative de chacun des trois volets Agro/Transport/Industrie, sous forme d'histogramme.

**Exporter le scénario :** Exporte les résultats d'impact vers la feuille de comparaison des scénarios

**Inventaire de cycle de vie :** Renvoie vers les résultats intermédiaires d'inventaire de cycle de vie

**Scénarios :** Bouton d'accès à la feuille de comparaison des scénarios

**I2** Informations complémentaires : Renvoie vers des informations méthodologiques et des schémas explicatifs.

#### <span id="page-16-0"></span>**2.2.2 L'interface de saisie simplifiée**

Une interface de saisie simplifiée a été créée dans l'outil et permet de définir les principaux paramètres de scénario décrits dans la partie [2.1.2](#page-10-0) [\(Figure 3\)](#page-17-1). Elle est accessible depuis la page d'accueil à partir du bouton « Saisie simplifiée ».

A chaque ouverture de cette fenêtre sont proposés par défaut les derniers paramètres saisis. Ainsi les derniers paramètres enregistrés ou saisis sont suggérés respectivement après une première ouverture du classeur ou après plusieurs études consécutives.

Il est conseillé de ne modifier qu'un seul paramètre à la fois en vue d'observer son influence sur les résultats afin de pouvoir comparer directement deux scénarios.

Le bouton « Validation du scénario » intègre la copie des résultats dans la feuille de comparaison des scénarios et renvoie vers cette dernière.

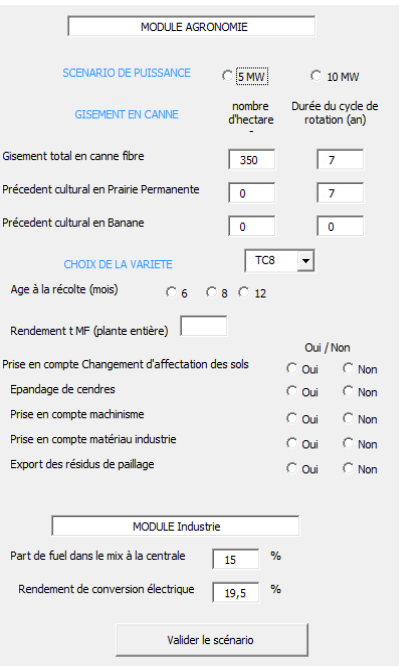

<span id="page-17-1"></span>**Figure 3 : Boite de commande simplifiant la saisie du scénario**

Remarque : Pour les choix d'option « à bulle », le dernier « click » détermine la valeur que prend le paramètre (exemple des choix Oui/Non et 6/8/12 mois).

#### <span id="page-17-0"></span>**2.2.3 Les feuilles de saisie des données**

Deux feuilles de saisie sont proposées pour la définition complète des paramètres. Il s'agit de :

**- La feuille de saisie de l'itinéraire technique :** Cette feuille regroupe l'ensemble des paramètres relatifs à la production de canne jusqu'à sa récolte,

**- La feuille de saisie des paramètres transport et industrie :** Cette feuille regroupe les informations concernant les caractéristiques de transport de la canne (mode de transport et distance moyenne à la parcelle), et les informations techniques concernant la valorisation électrique de la canne (rendement de conversion électrique), les différents appoints énergétiques (fuel et autres biomasses).

Afin de faciliter la lecture dans les feuilles de saisie, un code couleur a été adopté [\(Figure 4\)](#page-17-2).

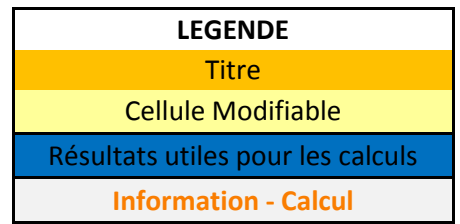

<span id="page-17-2"></span>**Figure 4 : Légende du code couleur utilisé dans les feuilles de saisie**

#### <span id="page-18-0"></span>*2.2.3.1 Feuille de saisie de l'itinéraire technique*

Cette feuille de saisie permet d'accéder directement aux cellules d'appel des calculs en vue de leur contrôle ou de leur modification. Seules sont modifiables les cellules apparaissant en jaune pâle, pour lesquelles la saisie se fait soit par des propositions dans un menu déroulant, soit directement dans la cellule lorsque l'information est connue.

#### <span id="page-18-1"></span>2.2.3.1.1 Paramètres de définition du scénario

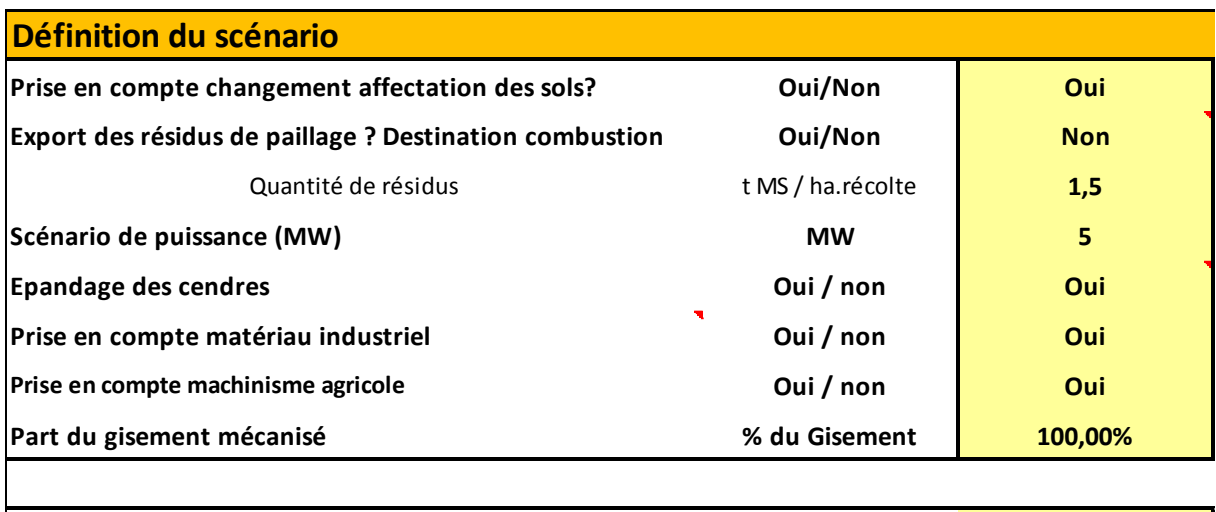

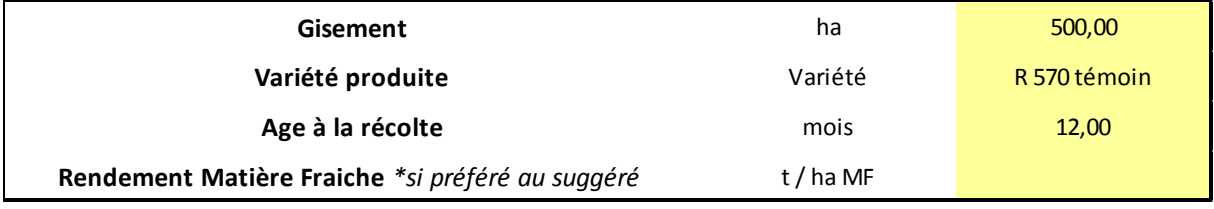

#### <span id="page-18-3"></span>**Figure 5 : Tableau de saisie du scénario dans la feuille ITK**

La plupart des informations recueillies ici sont accessibles depuis l'option de saisie simplifiée. Interviennent ici en complément des principaux paramètres décrits dans l'interface de saisie simplifiée (description en partie [2.1.2\)](#page-10-0):

- la quantité de résidus à l'hectare, considéré comme variable et donc définie en paramètre d'entrée,

- la part du gisement mécanisé prise à 100% par défaut. La part du gisement mécanisé vient apporter un coefficient correctif devant le gisement pour la prise en compte des interventions et des apports d'intrants lors de la description de l'itinéraire cultural.

Ces paramètres d'entrée concernent donc la définition des limites du système et la quantité de biomasse annuelle apportée à la centrale.

#### <span id="page-18-2"></span>2.2.3.1.2 La saisie de l'itinéraire technique

Les informations préalablement renseignées dans l'outil font référence à l'itinéraire technique envisagé sur le projet Rebecca. La saisie de l'itinéraire technique se fait par menu déroulant ou saisie directe permettant de renseigner les modules descriptifs suivants :

- Informations sur le type de matériel utilisé par type d'intervention à effectuer
- Informations sur les interventions manuelles
- Informations sur la quantité de boutures nécessaire à la plantation
- Informations sur l'irrigation
- Informations sur les produits désherbants utilisés
- Informations sur la fertilisation

#### *2.2.3.1.2.1 Les interventions au champ*

Les différentes interventions au champ peuvent être décrites en détail avec le matériel utilisé, la part du gisement concerné par une pratique en particulier, la fréquence d'intervention, le taux de charge et le débit de chantier servant au calcul des consommations en fuel [\(Figure 6\)](#page-19-0).

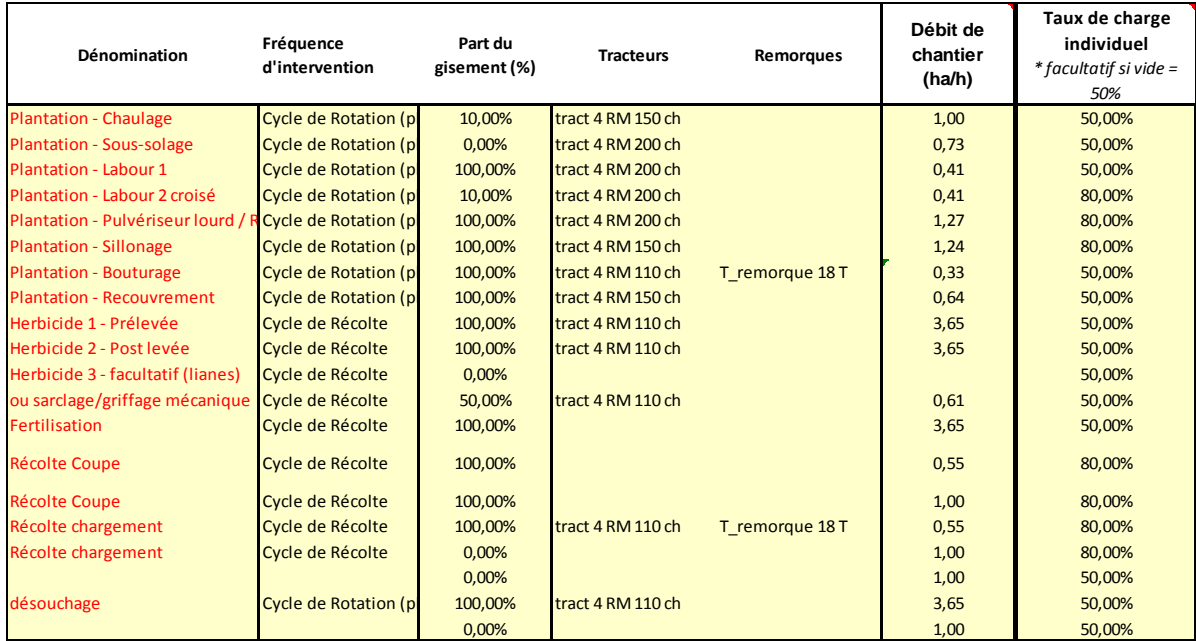

#### *2.2.3.1.2.1.1 Les interventions mécaniques*

<span id="page-19-0"></span>**Figure 6 : Présentation de la saisie des interventions au champ**

Ces données permettent donc de calculer annuellement les consommations de fuel au champ, ainsi que les quantités de machines amorties en fonction de la durée d'utilisation ou du nombre d'hectares traités.

#### *2.2.3.1.2.1.2 Les interventions manuelles*

Afin de rendre compte de la diversité des pratiques culturales, notamment de possibles récoltes manuelles, ou un passage d'herbicide avec un pulvérisateur à dos, il a été créé un module de prise en compte des interventions manuelles. Ce module permet de quantifier le nombre de pulvérisateur à dos utilisé en fonction de leur durée de vie.

Les interventions manuelles sont exclues dans l'itinéraire technique de base du projet Rebecca.

#### *2.2.3.1.2.2 Le bouturage*

La quantité de bouture qui est introduite dans le système lors de la plantation des cannes est prise par défaut égale à 10 t / ha. L'utilisateur peut intervenir sur cette variable en fonction des pratiques envisagées.

Le calcul de l'impact environnemental des boutures se base sur le profil environnemental de la canne jusqu'à sa récolte. A la part que représentent les quantités de boutures à l'hectare correspond un pourcentage relatif à la quantité de cannes produites sur l'ensemble du cycle de récolte.

Impact bouturage = poids de boutures / (somme récoltes sur le cycle de rotation)

### *2.2.3.1.2.3 L'irrigation*

La quantité d'eau apportée par hectare peut être renseignée par l'utilisateur. Par défaut, il n'y a pas d'irrigation sur les cultures dans la zone concernée par le programme REBECCA dans le Sud Est de la Basse-Terre.

## *2.2.3.1.2.4 Le désherbage*

Les différents produits phytosanitaires apparaissent dans les menus déroulants [\(Figure 7\)](#page-20-0) et correspondent aux produits proposés par les fiches techniques du CTCS (CTCS, Janvier 2012).

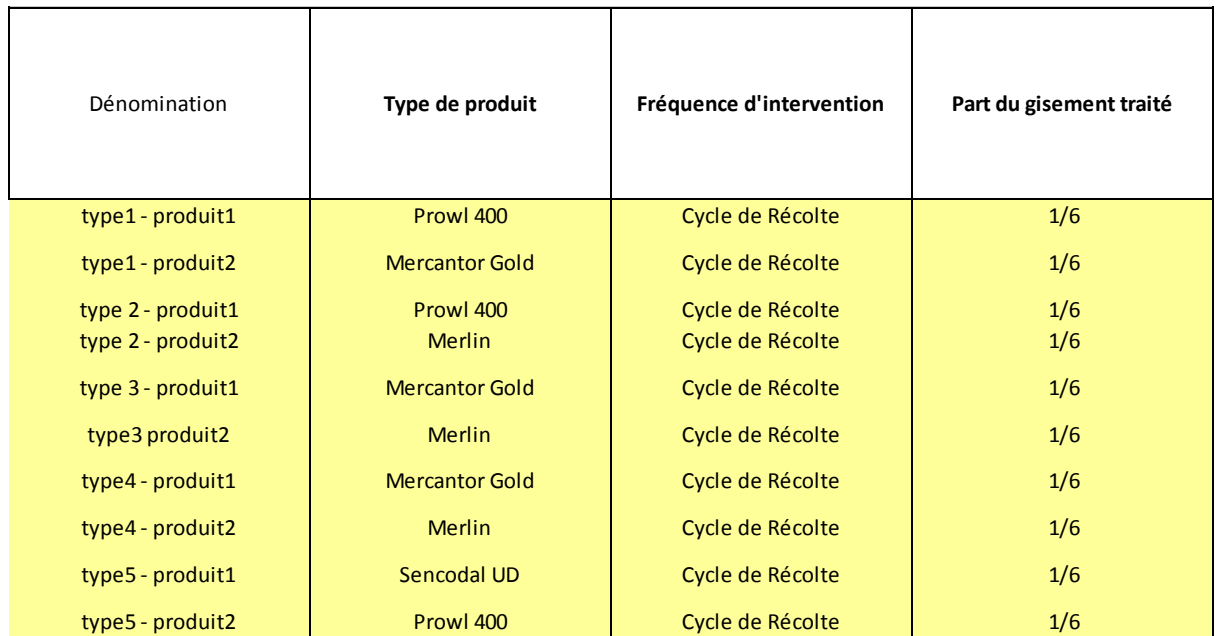

#### <span id="page-20-0"></span>**Figure 7 : Présentation de la saisie des données d'apport en désherbant**

L'utilisateur peut agir sur les types de produits parmi ceux proposés dans les menus déroulants, sur le cycle d'intervention, et sur la part du gisement traité. Les bases de données intègrent les quantités de matières actives qui seront appliquées sur la parcelle. La dénomination peut correspondre à l'intervention (pré-levée, post-levée) et est libre d'être modifiée.

#### *2.2.3.1.2.5 La fertilisation*

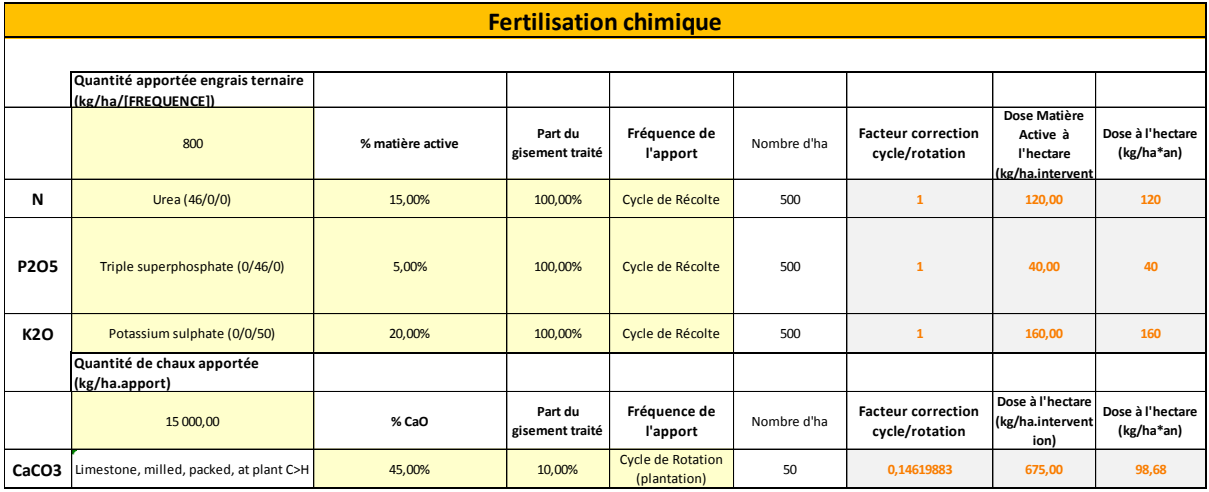

#### <span id="page-21-1"></span>**Figure 8 : Présentation de la saisie des données de fertilisation chimique**

Le module de description de la fertilisation chimique comprend des informations quantitatives et qualitatives sur les engrais, la fréquence de l'apport et la part relative des substances d'intérêt.

Ces informations sont utiles pour le calcul du profil environnemental de l'engrais ternaire N, P, K utilisé. Les quantités de fertilisants renvoient aussi vers des calculs d'émissions de substances dans l'environnement. En fonction de la fréquence d'intervention renseignée, un facteur de correction intervient permettant de quantifier à l'année les informations données ici.

De la même manière le module de fertilisation organique pourra définir les types et quantités d'engrais apportés. Dans un premier temps, ce module n'a pas été développé jusqu'à la prise en compte dans les indicateurs d'impact. La version 1.0 de l'outil Rebecca exclus donc la fertilisation organique.

#### <span id="page-21-0"></span>*2.2.3.2 Feuille de saisie des paramètres de transport et Industrie*

La feuille de saisie des paramètres de transport et Industrie (Onglet « TransportIndustrie ») peut être modifiée si l'utilisateur souhaite agir sur les données suivantes (en jaune dans l'outil):

- la distance kilométrique, par défaut fonction du scénario de puissance,
- le rendement de conversion électrique,
- les objectifs de séchage de la biomasse (fixés par défaut à 50%),
- la surface d'implantation de la centrale, par défaut fonction du scénario de puissance,
- la part de maintenance des matériaux industriels (2% par défaut),
- la durée de fonctionnement annuel de la centrale.

**La distance moyenne centrale-parcelle :** Cette information est déterminante pour la part du transport dans le bilan global de la filière. La distance est préétablie en fonction des 2 scénarios de puissance.

**Le rendement de conversion électrique :** La donnée de rendement de conversion électrique prise par défaut intègre la part de séchage de la biomasse et rend ainsi compte de l'efficience générale du système de transformation. La quantité d'énergie produite annuellement et donc les résultats présentés par unité fonctionnelle sont fortement dépendants de ce paramètre. Sa valeur peut aller de 18 à 22 % avec la technologie de combustion directe, limité en fonction de la qualité et de l'humidité du combustible biomasse fournit.

**Les objectifs de séchage de la biomasse :** Ce paramètre fixé à 50 % d(humidité renvoie vers un pouvoir calorifique correspondant à la variété de canne choisie préalablement ainsi qu'à cette variable d'entrée relative à l'humidité résiduelle après séchage.

**La durée de fonctionnement de la centrale :** La production électrique de la centrale va dépendre directement de son temps de fonctionnement. Par défaut en fonctionnement 11 mois dans l'année, cette information peut être révisée par l'utilisateur en fonction des objectifs de fonctionnement.

**Part de la maintenance des matériaux :** La quantité de matériaux annuellement consommés par la centrale est estimée dans cette part de maintenance. La donnée de maintenance est établie à 2% (donnée IRIS Ingénierie).

#### <span id="page-22-0"></span>*2.2.3.3 Feuilles de résultats*

Lorsque l'ensemble des paramètres sont saisis par l'utilisateur, plusieurs options s'offrent à lui pour analyser les résultats.

L'onglet d'accueil présente les différents accès aux sorties des résultats par l'intermédiaire des boutons explicités dans la partie [2.2.1.](#page-15-1)

Ainsi sont accessibles :

- Les résultats d'inventaire : Onglet « RESULTATS\_INVENTAIRE »
- Les résultats finaux, sous forme de tableaux : Onglet « RESULTATS »
- Les résultats absolus sous forme de graphiques :
- Onglets « GraphTOT, Graph%, GraphAgro, GraphIndustrie »
- Les résultats de scénarios
	- o sous forme de graphique comparatifs des 5 premiers scénarios Onglet « GraphComparScenar »
	- o Sous forme de tableaux : « Onglet Scénario »
- Les résultats de comparaison avec le mix électrique Guadeloupe, sous forme Graphique Onglet « GraphComparMix »

#### **L'onglet « RESULTATS\_INVENTAIRE »**

Cet onglet présente les résultats par unité fonctionnel de l'ensemble des ressources consommées et des polluants émis chaque année.

#### **L'onglet « RESULTATS »**

Cet onglet présente tous les résultats, par indicateur d'impact de la méthode Recipe, aussi bien pour l'ensemble du gisement, que pour différentes unités fonctionnelles envisagées. Les résultats sont donc présentés soit par kWh électrique, unité fonctionnelle phare de notre étude, mais aussi par hectare en vue de comparer les résultats sur une base d'efficience spatiale, par t de canne en vue de comparer les résultats sur la base d'une productivité du système.

#### **L'onglet « Scénario »**

Cet onglet permet d'avoir accès aux résultats finaux d'un scénario exporté, organisés par indicateur d'impact. Apparaissent aussi en rouge les deux indicateurs phare de l'étude énergétique, à savoir le potentiel de réchauffement climatique (ici en g/kWh électrique) et la consommation d'énergie primaire (en kWh primaire / kWh électrique produit). En dessous de ces cellules sont repris les différents paramètres ayant servi à l'élaboration des scénarios.

L'export d'un scénario vient s'imprimer à la droite du scénario précédent.

Pour supprimer les scénarios créés, un bouton « Rafraichir la page » est présenté dans la première colonne de la page.

L'utilisateur peut maintenant interpréter son jeu de données et comparer différents scénarios entre eux, en portant un regard critique sur les paramètres qui s'affichent dans la colonne du scénario créé.

# <span id="page-23-0"></span>**2.3 Informations sur les bases de données et les calculs**

## <span id="page-23-1"></span>**2.3.1 Présentation des étapes de calcul**

L'outil REBECCA-ACV permet le calcul d'indicateurs environnementaux de la méthode Recipe Midpoint, en passant par plusieurs étapes de calcul :

- Renseigner les paramètres d'entrée
	- o Feuilles de saisie « ITK » et « TransportIndustrie »
- Calcul de l'inventaire de cycle de vie (résultat intermédiaire)
	- o Correspondance avec les différentes bases de données
	- o Résultats d'inventaire : Onglet « RESULTAT\_INVENTAIRE »
- Calcul des indicateurs d'impact environnementaux
	- o Caractérisation de l'inventaire par la méthode Recipe
		- Correspondance avec la base de données environnementale
	- o Obtention des résultats finaux
		- Modalité de sortie des résultats (Graphique / Tableaux)

L'objectif de l'outil étant de fournir facilement l'analyse environnementale de deux scénarios prospectifs de la filière canne énergie en Guadeloupe.

#### <span id="page-23-2"></span>**2.3.2 Les résultats d'inventaire**

Les résultats d'inventaire recensent l'ensemble des ressources consommées et des polluants émis traversant le système « filière canne combustible», et sont présentés dans l'onglet « RESULTAT INVENTAIRE » [\(Annexe 4](#page-48-1)). Afin de parvenir aux résultats d'inventaire, il est détaillé dans cette partie les différentes actions effectuées par l'outil depuis la saisie des paramètres jusqu'à l'obtention de ces résultats d'inventaire intermédiaires.) ([§ 1.1.2\)](#page-5-5).

#### <span id="page-23-3"></span>*2.3.2.1 Calculs sur le volet agronomie*

#### <span id="page-23-4"></span>2.3.2.1.1 Le machinisme

L'itinéraire technique nous permet d'établir des quantités de machines utilisées. Avec l''outil REBECCA il est possible de prendre en compte 5 types de processus issus du référentiel Ecoinvent n°15 (Nemececk, 2007) qui présentent chacun leur profil environnemental par kg de machine (cf. [Tableau 4\)](#page-24-0):

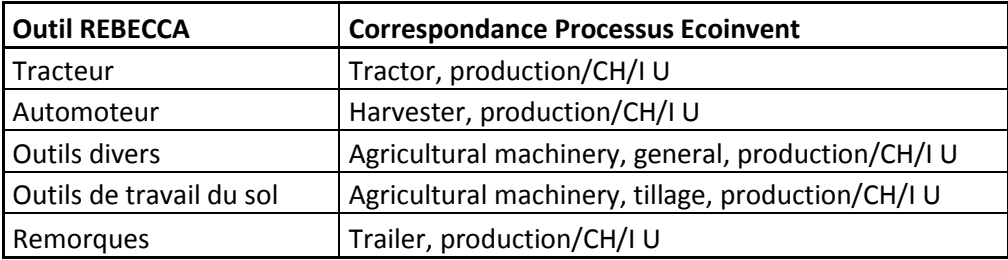

<span id="page-24-0"></span>**Tableau 4 : Dénomination du matériel dans l'outil Rebecca et correspondance des processus Ecoinvent**

Chaque machine sélectionnée dans le tableau descriptif de l'itinéraire technique renvoie vers une base de données issue du logiciel Planète® (Planète). Le [Tableau 5](#page-24-1) présente les caractéristiques de poids et de durée de vie d'un grand nombre de machines et outils agricoles.

La base de données Planète sert donc de référence aux choix de matériel agricole effectué dans la saisie des données. Les durées de vie, en h ou en ha, ainsi que les poids standard sont issues de statistiques agricoles réalisées en France métropolitaine. Dans l'optique d'une adaptation au contexte Guadeloupéen, il serait intéressant de modifier à la baisse ces durées de vie pour rendre compte d'une usure plus rapide des pièces mécaniques (pente et insularité).

A partir de la base de données Planète dont un exemple figure [Tableau 5,](#page-24-1) les calculs des consommations de chaque matériel utilisé se fait à la manière d'un amortissement économique, en considérant un temps d'utilisation entré par l'utilisateur (ou une surface en ha lorsque la base de donnée présente une durée de vie en ha).

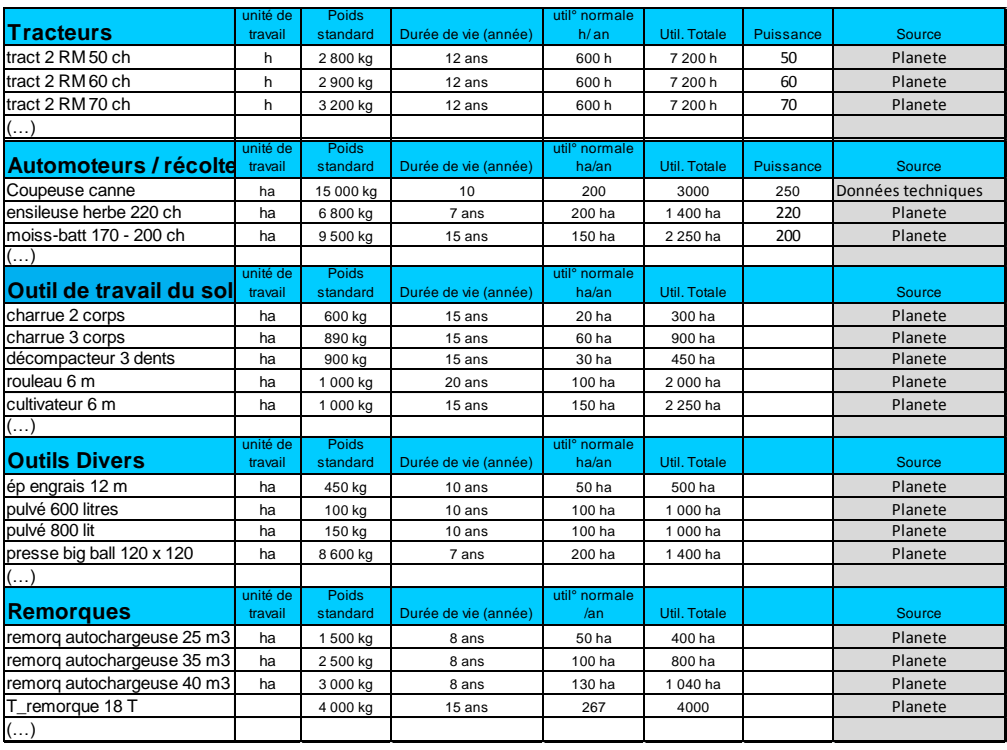

<span id="page-24-1"></span>**Tableau 5 : Présentation de certaines références d'intérêt extraites de la base de données Planète®**

#### <span id="page-25-0"></span>2.3.2.1.2 Calcul des consommations en diesel au champ

Afin d'estimer la consommation en fuel au champ, il est nécessaire de connaître le temps de parcours à l'hectare par type d'intervention. Le rapport CIRAD (DAGALLIER, juin 2007) nous fournit ces données apparaissant dans le [Tableau 6.](#page-25-2) Pour les données qui ne trouveraient pas de référence dans ce rapport, la valeur arbitraire de 1 ha/h a été utilisée. Le taux de charge individuel permet de rendre compte de la puissance appelée instantanément lors d'une intervention au champ. Il a été considéré qu'une intervention lourde (labour, pulvériseur lourd, sillonnage et recouvrement) présentait un taux de charge de 80%. Les autres interventions plus superficielles présentent un taux de charge de 50%. Enfin, la référence de 0,225 litre de diesel / Cheval Vapeur.ha il est possible d'estimer la consommation énergétique au champ.

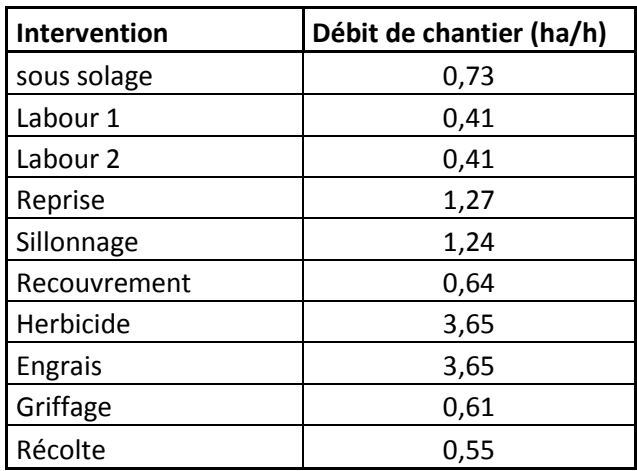

<span id="page-25-2"></span>**Tableau 6 : Débits de chantier par type d'intervention culturale (DAGALLIER, juin 2007)**

Le calcul final s'écrit donc comme suit :

Consommation Diesel = Puissance  $x \tau \times 0.225$  x Débit  $(ha, h^{-1})$  en litre par ha.an

#### <span id="page-25-1"></span>2.3.2.1.3 Les pesticides

L'outil permet de prendre en compte toute une série d'herbicides qui figurent dans les fiches « désherbage des parcelles » du CTCS. Sont exclus de l'étude les autres biocides.

Pour la prise en compte des herbicides certaines simplifications ont été effectuées dans le modèle:

- L'ensemble de la substance active est à destination du compartiment sol.
- La masse volumique de tous ces produits était identique et égale à 1kg/litre.
- Seules les matières actives du produit sont comptabilisées, négligeant la toxicité des métaux lourds par rapport à celles des biocides.

A chaque substance active d'un produit chimique correspond une famille de pesticides. Les familles présentées dans le [Tableau 7](#page-26-0) utilisées dans l'outil sont pour la plupart existantes dans Ecoinvent (Althaus, 2007). Lorsque la famille de la substance active n'est pas connue d'Ecoinvent, le processus « pesticides, unspecified » est utilisé. Ainsi les processus créés sous Simapro® présentent la dose conseillée par le CTCS correspondant à une famille de produits. Viennent s'ajouter à ces profils d'impacts liés à la fabrication du produit les émissions correspondant à leur utilisation au champ.

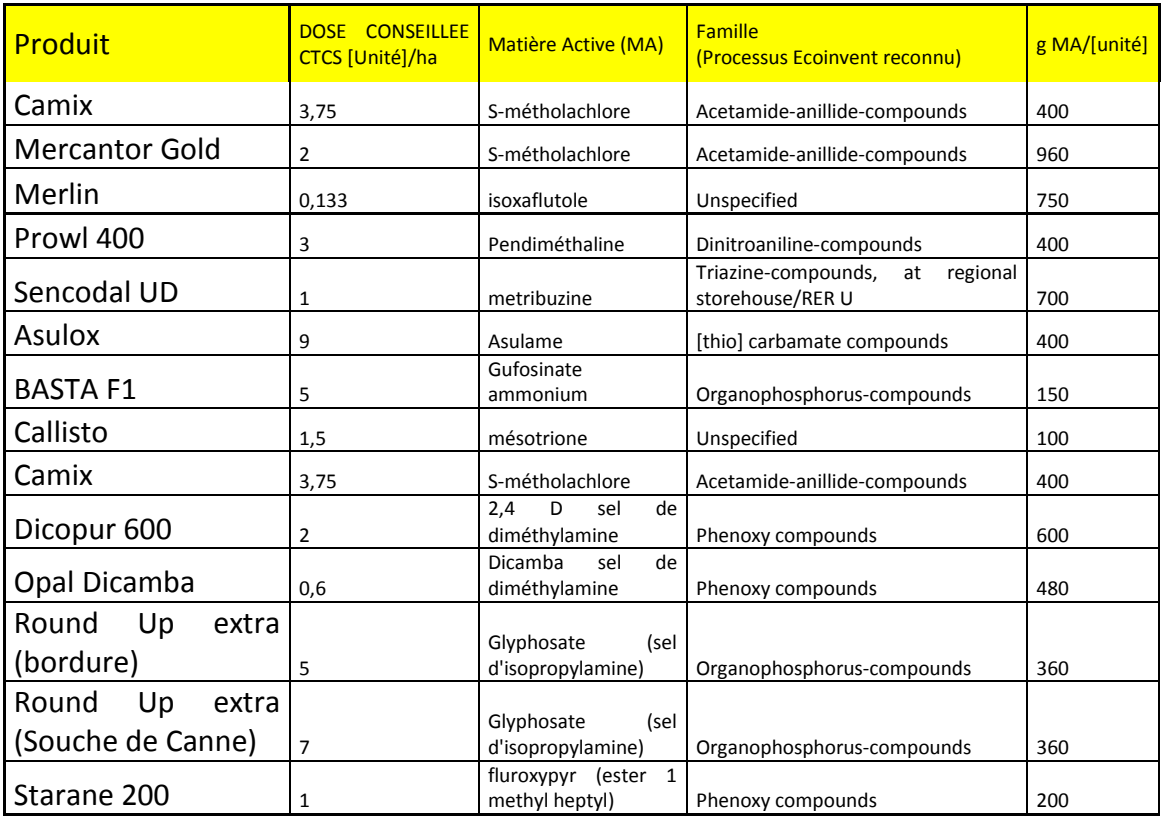

<span id="page-26-0"></span>**Tableau 7 : Présentation des doses et matières actives par herbicide**

Les pesticides utilisés au champ ont des profils environnementaux liés à leur fabrication et transport. Il faut ajouter à cet impact l'usage du pesticide sur les sols agricoles. La simplification est faite que l'intégralité de la substance active reste dans le sol. Cette approche aura donc un impact principalement sur l'indicateur d'écotoxicité terrestre. Le [Tableau 8](#page-26-1) montre les quantités des différentes matières actives (MA) établies à partir de l'itinéraire technique de référence :

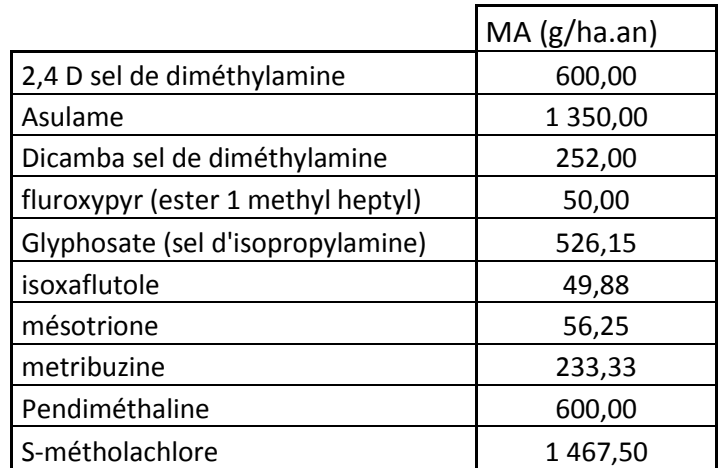

<span id="page-26-1"></span>**Tableau 8 : Exemple de quantités de matières actives (MA) émises au sol lors de l'usage de différents pesticides pour la production de cannes**

#### <span id="page-27-0"></span>2.3.2.1.4 La fertilisation

#### <span id="page-27-2"></span>*2.3.2.1.4.1 La fertilisation chimique*

Parmi la gamme de fertilisants chimiques il a été choisi à partir de manuel technique de la canne du CTCS les principaux fertilisants suivants :

- L'urée : Le processus Ecoinvent pour l'urée est : Urea, as N, at regional storehouse/RER U (46% d'azote).
- Le phosphate : Triplesuperphosphate (46% de P2O5)
- Le potassium : Chlorure de potasse (60% de K2O)

A partir de ces processus, l'outil permet de générer un profil d'engrais ternaire N,P, K en fonction de la donnée (N,P,K).

Exemple d'un engrais 11/11/33 : Sur 800 kg d'engrais N,P,K apporté, les quantités d'N P et K sont établies respectivement en fonction des teneurs de l'engrais (800\*11 ;800\*11 ;800\*33).

Le profil environnemental de l'engrais ternaire est quant à lui estimé à partir de la formulation de chacun des 3 éléments et de leur poids moléculaire. La part massique relative est calculée en fonction des poids moléculaire et des pourcentages de chaque élément. Elle sert de base attributive pour l'impact de l'élément concerné ([Tableau 9\)](#page-27-1).

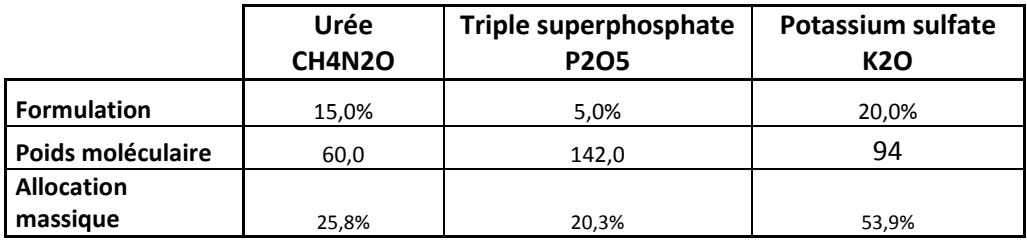

<span id="page-27-1"></span>**Tableau 9 : Allocation massique des éléments en fonction de la composition de l'engrais ternaire**

Les informations que vont entrer l'utilisateur vont permettre d'établir un profil d'un engrais ternaire faisant référence à:

- la composition en chacun des composants (formulation N-P-K, ex : 11-11-33),
- la quantité apportée et la fréquence de l'apport.

Ainsi pour un apport annuel de 1000 kg d'engrais ternaire à 11 11 33, seront considérés 110 kg d'N/ha, 110 kg de P et 330 kg de K, éléments choisis en référence du rapport Ecoinvent n°15 sur l'agriculture. Ces processus quantifiés renvoient vers une base de données qui prend en compte la part de métaux lourds contenu dans chacun (cf[. Tableau 10\)](#page-31-0).

#### *2.3.2.1.4.2 Le chaulage*

L'outil permet de prendre en compte la part environnementale représentée par le chaulage. En fonction de la quantité de chaux apportée pour neutraliser le pH dans le sol et de sa fréquence est attribué un impact environnemental relatif à la fabrication de la chaux. A ce profil vient s'ajouter le calcul des émissions de CO2 lié au relargage de cette molécule dans l'air après application au champ (CaCO3 = CaO + CO2). (Voir facteur d'émission dans le § [2.3.2.1.6\)](#page-28-1).

La quantité de chaux pour notre scénario de référence, est selon le CTCS, 15 000 kg / ha, sur 10 % des parcelles tous les cycles de rotation (5-7 ans).

#### *2.3.2.1.4.3 La fertilisation organique*

L'outil dans sa version 1.0 ne prend pas en compte la fertilisation organique. En première approche, l'itinéraire technique se basant sur celui effectué sur les parcelles d'essai, il a été exclu l'utilisation de fertilisants organiques. La fertilisation se fait intégralement à partir de l'engrais chimique comme le préconise le manuel technique de la canne à sucre 5 (GAYADINE, 2005 ).

#### <span id="page-28-0"></span>2.3.2.1.5 Hypothèse sur l'irrigation

La commune de Capesterre présente de fortes précipitations tout au long de l'année (pluviométrie de 3 454 mm en 2011 sur le site du fromager). L'irrigation est de ce fait exclue de notre étude dans un premier temps mais pourrait être évaluée ultérieurement. Le processus d'eau d'irrigation utilisé est une adaptation, avec le mix électrique Guadeloupe du processus eau potable Ecoinvent. Une part énergétique de 0,39 kWh par m3 d'eau est utilisée.

#### <span id="page-28-1"></span>2.3.2.1.6 Les postes d'émissions en agriculture

Les émissions provenant de l'agriculture sont très dépendantes du contexte pédoclimatique, des pratiques agricoles et de nombreux facteurs interdépendants (Audsley, 2003 ). Les émissions considérées dans notre modèle sont les émissions de NH3-N liées à l'application de fertilisants chimiques et organiques, NO3—N et PO4 vers le compartiment eau, N2O-N, NOx-N vers l'air.

Les émissions au sol des éléments N,P,K ne sont pas comptabilisées car ils sont considérés être apportés en fonction des besoins, laissant ainsi le sol à l'équilibre d'une année sur l'autre. De plus ils ne deviennent impactant pour l'environnement que lorsqu'ils sont émis vers l'air ou vers l'eau.

Il existe plusieurs références concernant les niveaux d'émission, fortement dépendant de conditions locales. Selon l'INRA, le processus de dénitrification serait négligeable sur les andosols sud Basse Terre ainsi que le processus de volatilisation. Il n'existe pas de valeur de référence satisfaisante en fonction des apports en éléments fertilisants pour la Guadeloupe. Les facteurs d'émission choisis rendent compte de cet avis d'expert, mais peuvent donc faire l'objet d'une analyse de sensibilité ou être révisés.

#### *2.3.2.1.6.1 Les émissions dans l'air*

Les facteurs d'émissions pour quantifier les gaz NH3, N2O et NOx issus de la fertilisation et des résidus de culture, ainsi que les émissions de CO2 liées à l'utilisation de chaux et d'urée, sont principalement issus des rapports Ecoinvent n°15 (Nemececk, 2007)et de la méthode Tiers 1 de l'IPCC (IPCC, 2006).

#### *2.3.2.1.6.1.1 Les émissions de N2O*

**Les émissions directes de N2O :** Les recommandations IPCC Tiers 1 pour les émissions de protoxyde d'azote (N2O) sont calculées à partir d'un facteur d'émission directe de 1%.

**Les émissions indirectes de N2O :** Il est considéré dans la méthode IPCC que 30 % de l'azote se retrouve dans l'eau sous forme nitrate dans les régions à fort lessivage, fraction à partir de laquelle il est estimé la quantité de N2O indirecte à hauteur de 0.75% se retrouve sous forme gazeuse N2O. Les émissions indirectes sont calculées avec un facteur d'émission de 0.75% appliqué à 30% de l'azote total (résidus + intrants) auxquelles s'ajoute un montant annuel d'azote produit à partir de dépositions atmosphériques de l'azote volatilisé depuis les sols agricoles, à hauteur de 1 %.

Adaptation au contexte Sud Basse Terre : Issu du processus de dénitrification ce puissant gaz à effet de serre serait produit en très faible quantité sur nos sols. Afin de tenir compte de cet avis d'expert, les facteurs d'émission pour les émissions indirectes en N2O sont négligés.

#### *2.3.2.1.6.1.2 Les autres émissions*

**Les émissions de NOx** : Les émissions de NOx sont calculées à partir des émissions de N2O : NOx = 0.21\*N2O. Il s'agit d'une estimation qui vient en complément des émissions de N2O et ne se substituent pas à la quantité de N2O, ne nécessitant pas de correction sur le niveau d'émission de N2O.

**Les émissions de NH3** : Les émissions de N - NH3 sont calculées avec un facteur d'émission de 15 % de N-input par la fertilisation par l'urée.

**Les émissions de CO2 :** Les émissions de CO2 liée à l'utilisation d'urée sont calculées avec un facteur d'émission de 0,2. Les émissions de CO2 liées à l'utilisation de chaux sont calculées avec un facteur d'émission de 0,12.

#### *2.3.2.1.6.2 Les émissions vers l'eau*

**Les émissions de P :** Le phosphore dans l'eau présent sous forme de phosphate a un pouvoir eutrophisant. Les facteurs d'émission utilisés pour estimer les pertes en Phosphore vers l'eau prennent en compte le lessivage, le ruissellement et l'érosion. Le détail des calculs issus du rapport Ecoinvent n°15 (Nemececk, 2007) figure en annexe.

Selon l'IPCC, le facteur d'émission sous forme nitrate peut aller jusqu'à 30% de l'azote apporté qui dans les régions où le lessivage est important. Cette valeur semble maximisante, et il est délicat de faire intervenir les pratiques agricoles et les conditions météorologiques pour affiner ce paramètre. Il existe d'autres références (Renouf, 2010), qui estime pour l'Australie un niveau d'émission compris entre 0 et 25.3% du N introduit sur la parcelle. Dans notre étude la perte en N par les nitrates est prose arbitrairement à 15%. Bien que cette perte en azote par les nitrates soit importante, l'impact sur l'eutrophisation est limité en Guadeloupe étant donné la dilution dans de grands volumes d'eau.

Une part des métaux lourds va aussi se retrouver dans les rivières à partir de la composition du sol et de l'érosion. L'estimation de l'érosion est présentée en Annexe 5.

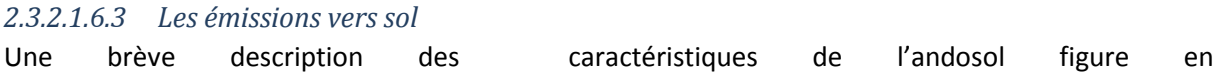

Annexe 5. Les émissions au sol concernent les substances qui ont un impact potentiel sur un indicateur environnemental. Il s'agit

- des métaux lourds contenus dans les fertilisants chimiques et dans les cendres restituées au champ [\(Tableau 10](#page-31-0), données accessibles dans l'onglet « FertiMinérale »),

- des matières actives des herbicides utilisés (Onglet « Pesticides »). Pour les matières actives non spécifiées, aucun impact supplémentaire n'a été apporté au sol.

Les engrais apportés au sol et qui restent dans ce compartiment ne présentent pas d'impact<br>
environnemental.<br>
Cd Cr Cu Ni Pb Zn<br>
Llnité mg/kg mg/kg mg/kg mg/kg mg/kg mg/kg mg/kg mg/kg mg/kg mg/kg environnemental.

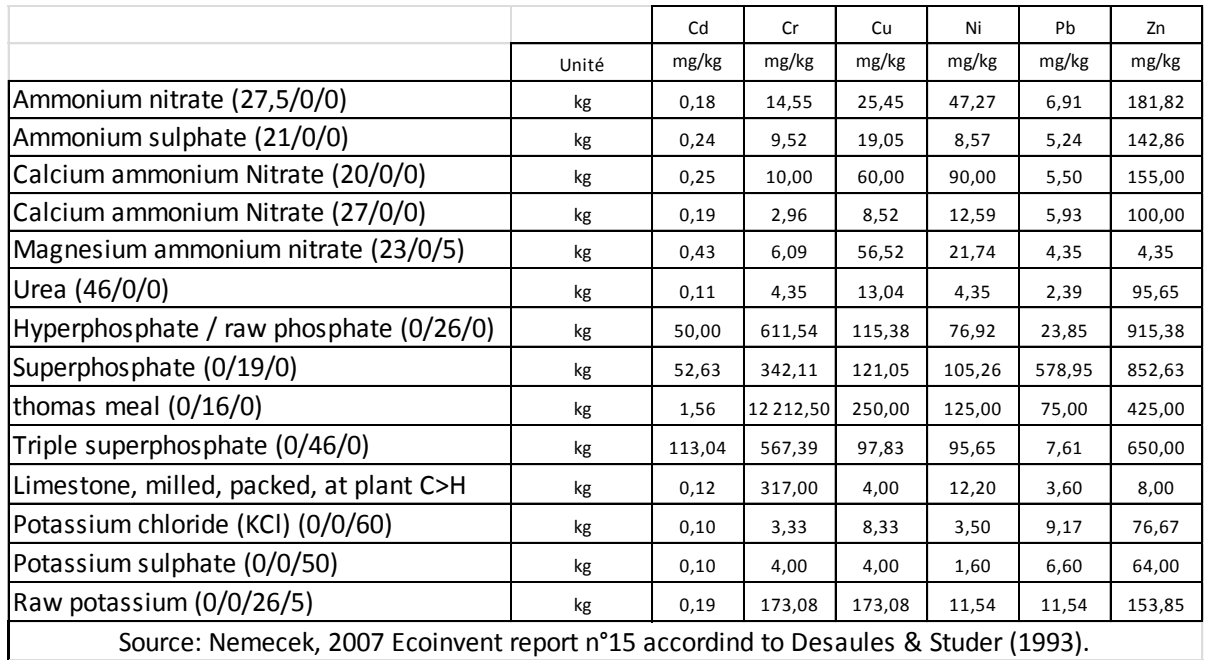

Source: Nemecek, 2007 Ecoinvent report n°15 accordind to Desaules & Studer (1993).

<span id="page-31-0"></span>**Tableau 10 : Profil en éléments trace métallique des différents fertilisants chimiques (Nemececk, 2007)**

#### *2.3.2.1.6.4 Récapitulatif : Tableau et références des émissions en agriculture*

L'ensemble des facteurs d'émission utilisés pour quantifier ces substances à destination des différents compartiments (air, eau, sol) sont récapitulés dans tableau suivant :

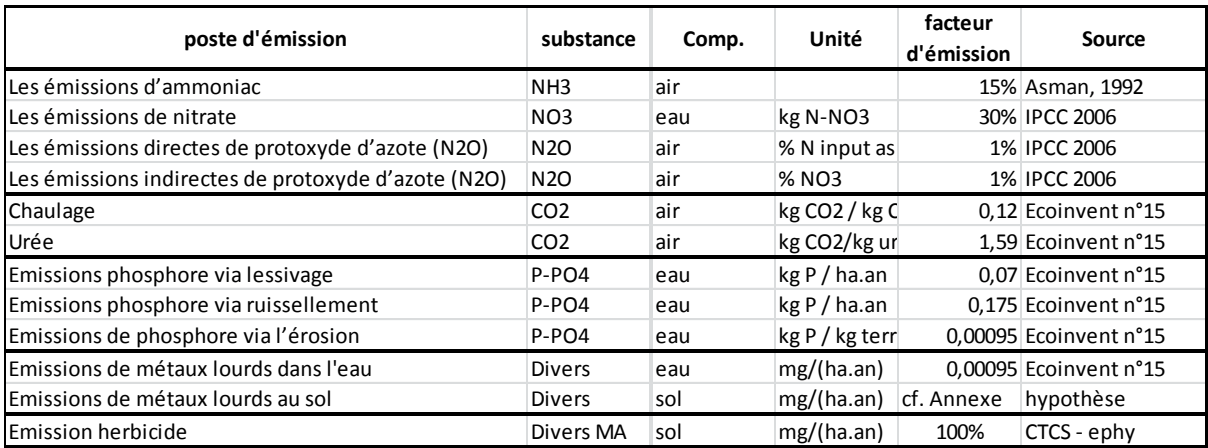

<span id="page-31-1"></span>**Tableau 11 : Récapitulatif des postes d'émission et facteurs d'émission associé à la culture de canne**

#### <span id="page-32-0"></span>*2.3.2.2 Calculs sur le volet transport*

#### <span id="page-32-1"></span>2.3.2.2.1 Le transport direct de la canne

Il a été estimé en première approche que le transport de la canne se faisait sur l'ensemble du gisement envisagé avec des camions d'une capacité de 28 tonnes.

Le processus Ecoinvent utilisé dans l'outil et dont le profil environnemental apparaît ci-après est « Transport, lorry >16t, fleet average/RER U ». La construction du processus est détaillée dans le rapport Ecoinvent n°14 (Spielmann, 2007). L'unité utilisée est la t.km, correspondant au transport d'1tonne sur 1 km (transporter 1 tonne sur 10 km équivaut à transporter 10 t sur 1 km).

La distance moyenne de la centrale à la parcelle étant une donnée d'entrée, un nombre d'allerretour est estimée en fonction du tonnage à transporter avec des camions 28 tonnes. Il est considéré que l'aller se fait à plein (28 tonnes x nombre de km) et que le retour à vide correspond au transport d'1 tonne (1tonne x nombre de km). Ce point spécifique du transport à vide représente une simplification dans l'outil.

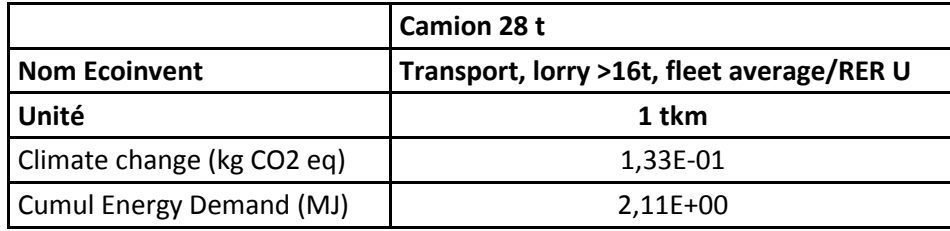

<span id="page-32-3"></span>**Tableau 12 : Potentiel de réchauffement climatique et utilisation d'énergie (MJ) pour 1 t.km** 

La distance moyenne pour chacun des 2 scénarios de puissance 5 et 10 MW est respectivement de 10 et 20 km.

#### <span id="page-32-2"></span>2.3.2.2.2 Le transport indirect des intrants et matériaux

Afin de rendre compte de l'éloignement insulaire, la matrice des distances suivantes certains scénarios sur l'origine des intrants et des matériaux (données kilométriques issues de (Searates)):

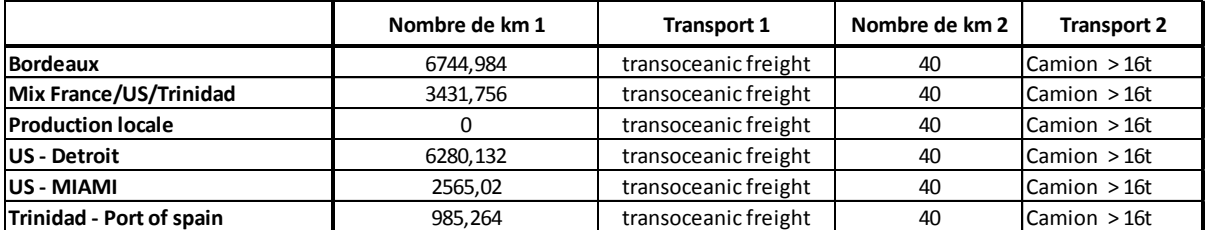

<span id="page-32-4"></span>**Tableau 13 : Matrice des distances pour la prise en compte du transport des intrants**

Les distances figurant dans la matrice précédente concernent donc uniquement les processus suivants :

- Produits fertilisants chimique et pesticides : à dire d'expert (engrais SCIC) leur provenance pour la Guadeloupe a été estimée à 1/3 des Etats Unis (Miami), 1/3 de la France et 1/3 de Trinidad (voir [Tableau 14\)](#page-33-3).
- Produits fertilisants organiques : ils sont exclus de l'ITK dans un premier temps, mais seraient issus d'une production locale, avec un contenu kilométrique figurant dans la matrice.

Les matériaux de construction du site industriel : l'ensemble des matériaux est estimé en provenance de France (Bordeaux)

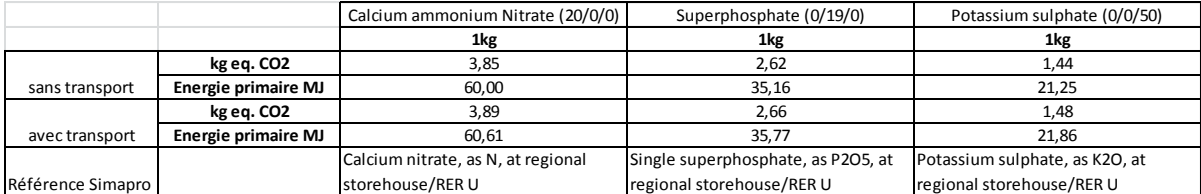

#### <span id="page-33-3"></span>**Tableau 14 : Impact du transport sur les émissions de GES et l'énergie primaire des fertilisants chimiques**

En guise d'exemple, le [Tableau 14](#page-33-3) permet de rendre compte de l'impact du transport de 1 kg de produit chimique.

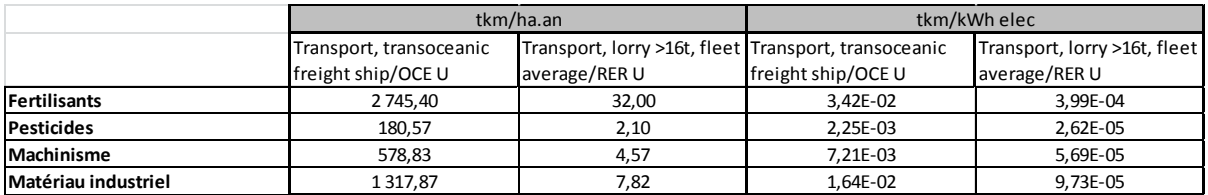

#### <span id="page-33-4"></span>**Tableau 15 : Quantité de transport par hectare de canne et par kWh électrique**

Le [Tableau 15](#page-33-4) agrège les données de transport des différents intrants et rend compte des tonnes kilomètre derrière un hectare de culture, ou derrière l'unité fonctionnelle kWh électrique.

#### <span id="page-33-0"></span>*2.3.2.3 Calculs sur le volet industriel*

La partie industrielle dans l'outil est définie par sa puissance, sa capacité de production électrique, sa surface d'implantation, l'infrastructure et les équipements.

Note sur la surface d'implantation du site : Fonction de la puissance (2 et 3 ha respectivement pour 5 et 10 MW), cette surface est directement reprise dans l'indicateur Occupation du territoire.

#### <span id="page-33-1"></span>2.3.2.3.1 Capacité de production électrique

Elle est calculée automatiquement à partir du scénario de puissance et des paramètres suivants :

- Durée de fonctionnement annuel : 45 semaines
- Durée de fonctionnement quotidien : 24h/24
- Un rendement de conversion électrique de 19,5%

La capacité de production en kWh représente un maximum de production électrique. Elle est sur la base de ces hypothèses de 75 600 000 kWh/an pour 10 MW et de 37 800 000 / kWh/an pour 5 MW.

#### <span id="page-33-2"></span>2.3.2.3.2 Appoint énergétique complémentaire

#### *2.3.2.3.2.1 Le Fuel*

La part de fuel dans le mix électrique produit par la centrale est fixée par l'utilisateur. L'outil peut rendre compte d'une consommation en fuel allant au-delà des 15% d'incorporation dans le mix produit par la centrale. Il est toutefois recommandé de ne pas dépasser ce seuil d'appellation « Energie Renouvelable ».

Le processus appelé pour la production électrique à partir du fuel est considéré identique à celui utilisé pour la construction du « mix électrique Guadeloupe » concernant la production d'électricité avec du fuel. Il s'agit du processus Ecoinvent « Electricity, oil, at power plant/FR U ».

## *2.3.2.3.2.2 La biomasse complémentaire*

L'estimation d'un gisement de biomasse diverse reste à être précisé et quantifié. Dans l'outil, les entrées en canne fibre et en fuel étant connues ou fixées, l'appoint en autre biomasse diverse se fait quantitativement par différence entre les besoins d'approvisionnement et ce qui est déjà fourni par ces sources connues d'énergie ; qualitativement, cette biomasse est considérée comme étant de la canne et présente donc les mêmes propriétés que la canne évaluée dans l'étude en cours.

#### <span id="page-34-0"></span>2.3.2.3.3 Les matériaux

La quantité de matériau amortie et consommée annuellement (en kg.an) correspondant respectivement à la part de l'infrastructure et à la maintenance. Elle est calculée en fonction des données fournies par IRIS Ingénierie et des durées de vie des matériaux. L'onglet « Calcul matériau » présente les informations quantifiées pour chacun des deux scénarios de puissance (cf. [Tableau 16\)](#page-34-2).

Il a été établi que l'ensemble du site industriel serait représenté par trois matériaux principaux : l'acier, le béton et le plastique. Leur profil environnemental dans Ecoinvent correspond respectivement aux processus « Steel, converter, unalloyed, at plant/RER U », « concrete, normal, at plant » et « Polyvinylchloride, at regional storage/RER U ».

Une maintenance est établie à 2% des matériaux annuels en renouvellement, à dire d'expert (IRIS ingénierie). Cette donnée est modifiable depuis l'onglet de saisie « TransportIndustrie».

Simplification : Ont été exclus de l'étude les matériaux rangés sous la dénomination « livraison vers cellule ». Il a en effet été considéré que cette partie sortait du système et serait à attribuer au réseau EDF plutôt qu'à la canne énergie.

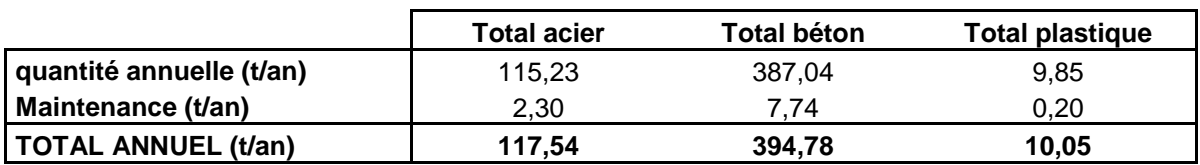

<span id="page-34-2"></span>**Tableau 16 : Exemple du tonnage annuel par matériau pour le scénario 10 MW**

#### <span id="page-34-1"></span>2.3.2.3.4 Les consommables

L'électricité consommée pour le fonctionnement des machines mécaniques et des filtres est directement prise en compte dans le rendement de conversion électrique.

Sur la base d'hypothèses fondées sur l'extrapolation de données fournies par Bologne, il est possible d'estimer une consommation en eau , en se basant sur l'expression du tonnage vapeur (t vp/h), donnée IRIS ingénierie, fonction de la puissance installée, et la compensation des pertes en eau par les purges inhérentes au fonctionnement des machines, et les purges de décontamination ; chacune de ces deux pertes par purge représente 5% du volume heure Il est ainsi estimé à 10 % du volume horaire la consommation en eau par le processus. Ces calculs apparaissent dans la feuille de saisie « TransportIndustrie ».

Aucun produit chimique n'est comptabilisé à ce stade. Il conviendrait de faire une estimation de leur consommation annuelle afin de leur attribuer un impact environnemental potentiel.

#### <span id="page-35-0"></span>*2.3.2.4 Comparaison avec le Mix électrique Guadeloupe*

Le mix électrique composé pour la Guadeloupe a été établi à partir des données du PRERURE (PRERURE, mai 2008). Le mix électrique est utilisé pour comparer l'impact du profil obtenu par la production d'électricité au niveau de la centrale du projet avec le profil établi pour l'électricité en Guadeloupe.

Une différence sur le facteur d'émission final est observée avec le chiffre donné par le PRERURE. En effet, le facteur d'émission calculé ici est de 710 gCO2/kWh, alors que le PRERURE fournissait en 2006 une valeur de 759 gCO2/kWh. Nous pourrions expliquer cette différence par l'utilisation de facteurs d'émissions Ecoinvent pour la France différents de ceux fournis par le bureau d'étude Explicit à l'origine du bilan PRERURE.

Cette différence de 6% semble convenable dans un premier temps, mais il faudrait réaliser l'ACV de la géothermie et de la bagasse afin de préciser les processus utilisés dans notre étude. En effet, il a été réalisé comme simplification que la bagasse suivait le profil bagasse du Brésil, et que la géothermie s'apparentait à la production hydroélectrique.

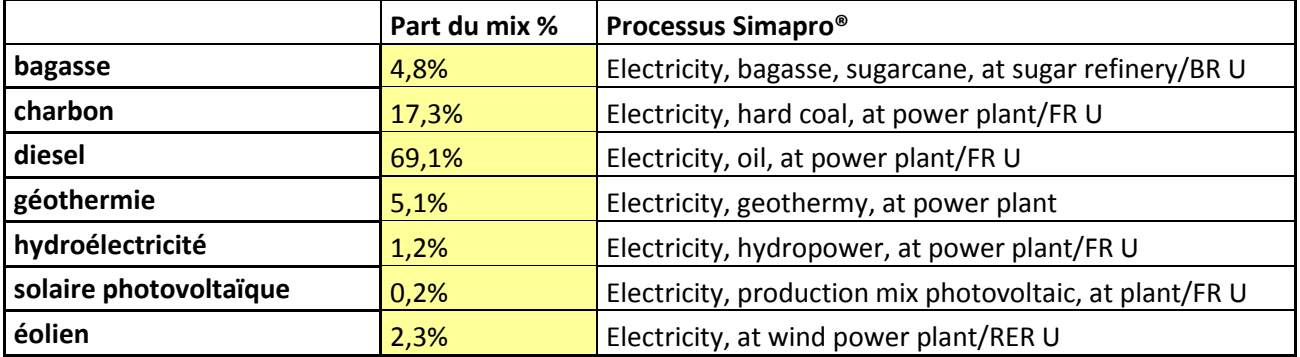

<span id="page-35-2"></span>**Tableau 17 : Composition du mix électrique selon le PRERURE et le bilan prévisionnel (EDF, juillet 2011)**

Bien qu'il soit délicat d'opter pour une corrélation du profil environnemental de la bagasse brésilienne avec la bagasse guadeloupéenne, son profil a été utilisé faute de mieux. Il est possible de changer la part de chacun dans le module « Mix\_Elec » prévu dans l'outil, en prévision d'évolutions rapides de la part renouvelable de ce mix.

Ainsi le mix électrique peut servir de référence en comparaison avec les résultats obtenus, tout en gardant à l'esprit ces divergences de méthodes de construction pour leur interprétation. Il est possible de comptabiliser le gain/perte lié à la filière évaluée au regard d'un indicateur particulier.

#### <span id="page-35-1"></span>2.3.2.4.1 Les émissions liées à la combustion

Les sources utilisées sont diverses pour estimer la composition des fumées émises lors de la combustion de canne sont diverses. En effet, pour le CH4 et N2O, la publication de Renouf nous sert de référence. Il s'agit d'émission liée à la combustion de cannes au champ en Australie. Certaines données de l'APAVE directement issues des expérimentations du projet sont disponibles et apparaissent dans le [Tableau 18](#page-36-2). D'autres valeurs tirent leur référence du rapport CITEPA concernent les émissions de SO2 lors de la combustion de bois dans une chaudière de moins de 50 MW. Ces

émissions fixent les ordres de grandeurs pour les substances à considérer dans notre étude et devront être adaptés dès que des éléments mieux précisés seront disponibles.

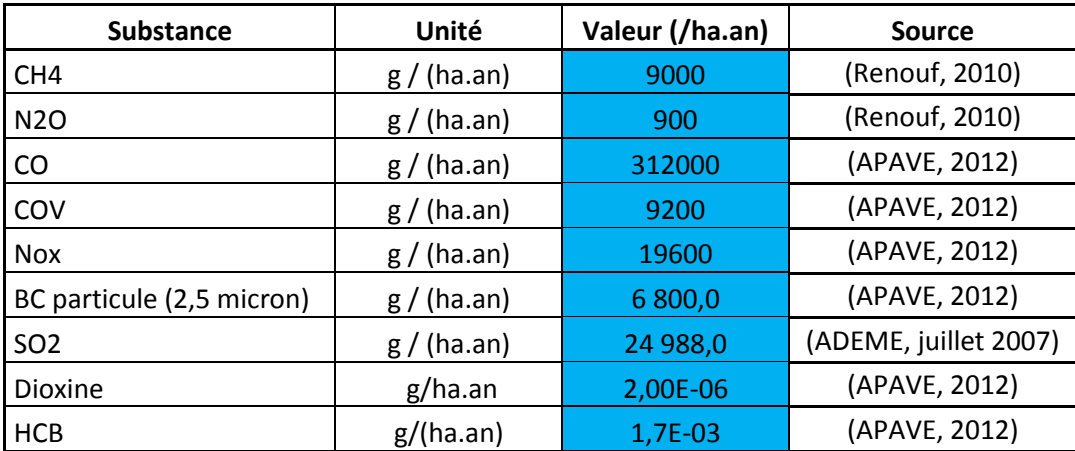

<span id="page-36-2"></span>**Tableau 18 : Extrapolation des émissions de combustion d'1 ha de canne, à partir de combustion Bois (CITEPA \_ (ADEME, juillet 2007)), canne au champ (Renouf, 2010) et bagasse en basse Terre (APAVE, 2012)**

Les valeurs présentées dans le [Tableau 18](#page-36-2) sont dépendantes du rendement de la variété évaluée et de la fréquence de récolte annuelle. Ce tableau extrapole à l'hectare des données présentées initialement selon les sources comme suit :

- Les données de combustion de canne au champ (Renouf, 2010): g / t canne
	- o Calcul : Valeur (g/t) x Rendement x Fréquence de Récolte
- Les données de combustion bois dans une chaudière <50MW (ADEME, juillet 2007): g/GJ
	- o Calcul : Valeur (g/GJ) x (GJ/t canne) x Rendement x FrequenceRecolte
- Les données APAVE de la combustion de bagasse à Bologne (APAVE, 2012) : g/h
	- o Calcul : Valeur (g/h) x Flux (15 t /h) x Rendement x FrequenceRecolte

#### <span id="page-36-0"></span>*2.3.2.5 Informations sur la qualité des données*

#### <span id="page-36-1"></span>2.3.2.5.1 Les données environnementales

L'ensemble des données environnementales sont issues du logiciel Simapro®. Ce logiciel intègre la base de données Ecoinvent répondant aux exigences normatives ISO 14 040. Les données environnementales sont exportées sous forme de résultats d'analyse, à savoir un profil environnemental correspondant à chaque processus analysé. La base de données Ecoinvent fait référence à l'échelle internationale. Bien que les données soient calculées pour l'Europe ou la Suisse, elle fait consensus auprès de la communauté scientifique. Des adaptations peuvent être apportées, comme par exemple la part de transport comprise dans les intrants et matériaux utilisés.

#### <span id="page-37-0"></span>2.3.2.5.2 Les données agronomiques

Accessible depuis l'onglet « Bdd\_Culture », cette base de données présente de nombreuses références classées par variété de canne, sous 3 matrices d'âge 6, 8, et 12 mois. Dans l'attente de résultats complémentaires, la matrice 12 mois est incomplète ; il faudra donc faire attention au choix de la variété qui peut renvoyer vers des valeurs nulles. Aussi, peu de mesures à 6 mois ayant été effectuées, il a été approximé en première approche un rendement de 5/8 de ce qui a été observé à 8 mois, excluant à priori l'intérêt du choix de cette tranche d'âge dans un premier temps.

Chacune des matrices présente la part relative de chaque organe par rapport à la plante totale, et leur composition respective en lignine, cellulose, hémicellulose, matières minérales, ainsi qu'en azote. Ces valeurs montées dans l'outil sont issues des mesures SPIR du programme REBECCA. D'autres données apparaissent (P205, métaux lourds, …) et sont des valeurs issues de la (Guide de la fertilisation : La canne à sucre: botanique, cycle, récolte, nutrition) et (Jungbluth, 2007)).

Elles peuvent être amenées à évoluer au fur et à mesure des observations. Leur fiabilité reste à préciser étant donné que l'ensemble des observations est faite sur première coupe.

#### <span id="page-37-1"></span>2.3.2.5.3 Les facteurs d'émission

Une forte incertitude porte sur l'ensemble des facteurs d'émission. La plupart des facteurs d'émission dépendent fortement du contexte agro-pédo-climatique. L'estimation des facteurs d'émission doit se faire de manière prudente, et l'ensemble de ces paramètres présente une incertitude de l'ordre de 50% (BioIS, mars 2011) , estimation faite au regard de la variabilité des facteurs d'émission selon les sources, des diverses pratiques agricoles, ou encore des valeurs minimales et maximales proposées par le GIEC concernant l'émission de N2O par exemple.

L'adaptation au contexte guadeloupéen doit se faire par un choix des facteurs d'émissions qui prenne en compte les spécificités du sol (qualité, quantité et activité de la matière organique), les pratiques culturales, les données climatiques … La plupart des interactions étant méconnues pour la Guadeloupe, cette adaptation n'a pas pu être effective sur l'ensemble des paramètres au cours de cette étude. Ce point retiendra notre attention pour l'interprétation des résultats.

#### <span id="page-37-2"></span>2.3.2.5.4 Synthèse sur la qualité des données

L'incertitude ne se laisse, par nature, pas facilement quantifier. Dans le cadre comparatif de l'évaluation de nos différents scénarios, elle se répercute de la même manière sur chacun et permet d'observer des tendances d'évolution des résultats d'impacts. Ainsi, à défaut de pouvoir caractériser une incertitude sur la filière, une analyse de sensibilité peut être faite sur certains paramètres déterminants.

Le [Tableau 19](#page-38-1) présente une estimation de l'incertitude qui peut peser sur certaines données.

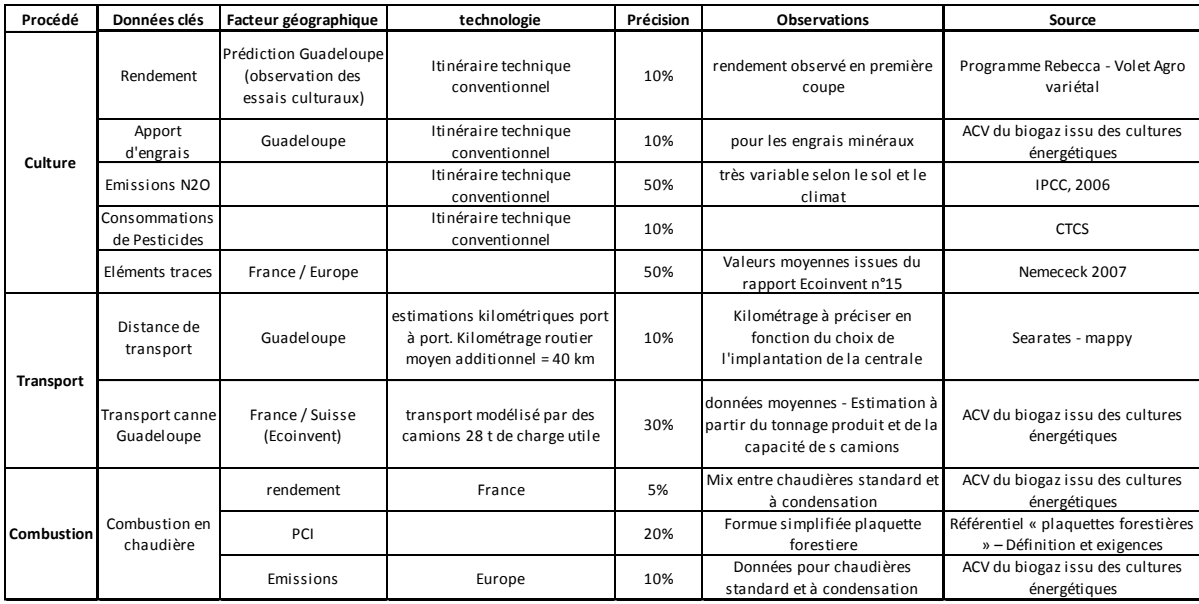

<span id="page-38-1"></span>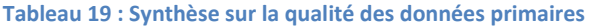

# <span id="page-38-0"></span>**3 Conclusion**

L'outil REBECCA-ACV a été créé dans le cadre du programme REBECCA. Le volet agro-variétal du programme a mis à disposition les données expérimentales de rendement et de qualité de la biomasse (Chopart, 2012) qui ont été intégrées dans REBECCA-ACV. Une adaptation au contexte Guadeloupéen dans le choix des certains paramètres de référence pour les calculs, notamment concernant les facteurs d'émission a été effectuée. L'outil a cependant été créé dans une optique plus globale dans l'évaluation environnementale de projets similaires, à savoir le montage d'une filière canne énergie. L'utilisateur pourra ainsi adapter en fonction de sa localisation son jeu de données en vue d'établir son analyse avec le plus de précision possible, idéalement dans un contexte insulaire.

En plus de ces paramètres de contextualisation à modifier directement dans les bases de données, l'utilisateur doit disposer des principales données descriptives de son système. En effet, pour connaitre l'efficience globale du système, il convient dans un premier temps d'en délimiter les frontières. Aussi il devra disposer de connaissances sur chacun des trois volets concernés par une telle filière, à savoir les volets de production de biomasse, de transport et de transformation de cette biomasse.

Concernant le premier volet, il faut disposer au minimum de données prospectives sur un gisement potentiel accompagné d'un rendement moyen en biomasse, des variétés le plus prometteuses et l'itinéraire technique conduit pour sa production. Le volet transport se limite à la donnée de distance moyenne « centrale – parcelle ». Enfin, le volet industriel est défini par une durée de fonctionnement accompagné d'une production électrique annuelle la part de fuel le rendement de conversion électrique à la technologie envisagée.

L'unité de référence du bilan environnemental est le kWh électrique produit à partir d'une biomasse de canne à sucre. Chacun des indicateurs environnementaux établis est ramené à cette unité de référence en vue de pouvoir comparer différents scénarios en axant l'analyse sur l'efficience globale du système.

## <span id="page-40-0"></span>**4 Bibliographie**

ADEME. ( juillet 2007). *Les émissions atmosphériques de la combustion de biomasse.*

- ADEME. (avril 2008). *Référentiel combustible Bois Energie: Les Plaquettes Forestieres Définition et exigences.*
- Althaus. (2007). *Life cycle inventories of chemicals – Ecoinvent Report n°8,.* Ecoinvent center.
- APAVE. (2012). *RAPPORT CONTROLE DES REJETS ATMOSPHERIQUES Rapport n° 12 507 107 03491 00 M-Rév0.* SCA BOLOGNE Basse Terre.
- Asman. (1992). *Ammonia emission in Europe: updated emissions and emission variations. Report.*
- Audsley. (2003 ). *Harmonisation of environmental life cycle assessment for agriculture, Final report .* European commission.
- Auzoux. (2011). *Auzoux, Chopart et de St Seine .*
- BERNOUX. (2010). *EX-ACT: Ex-Ante Carbon FootPrint.* FAO.
- BIOIS. (février 2010). *Analyses de cycle de vie appliquées aux biocarburants de première génération consommés en France, Rapport final, Service Bioressources.* DEPD, ADEME.
- BioIS. (mars 2011). *Analyse de cycle de vie du biogas issu de cultures énergétiques, valorisation en carburant véhicule et en Chaudière, après injection dans le réseau e gaz naturel, Rapport Final définitif.* ADEME.
- Blanchart. (2000). *Pertes en carbone par érosion et drainage et variations de stocks en CC en deux ans sous différentes pratiques en culture bananière ), .* Martinique: IRD.
- Cabidoche. (2002). *Intensification agricole et risque de pollution azotée des ressources en eau dans les départements français d'outre-mer insulaires : surveiller en priorité les pratiques agricoles dans les périmètres irrigués, Actes d'ate d'atelier du PCSI.* Montpellier.
- Cabidoche. (octobre 2001). *Analyse de l'intérêt agronomique et des conditions d'inocuité environnementale, après épandage sur les sols des cendres de charbon de la centrale thermique du Moule, .* INRA.
- Chopart. (2012). *Résultats du programme REBECCA Phase 1 de septembre 2011 à mars 2012.Volet agro-variétal, modèle d'estimation de la qualité de la biomasse par des mesures SPIR, chlordécone dans le système sol-plante. Note scientifique n°6 Programme REB.*
- CTCS. (Janvier 2012). *Fiches techniques de désherbage pré et postlevée.* Guadeloupe.
- DAGALLIER. ( juin 2007). *Rapport d'activités/ Appui à la mécanisation, Programme Européen DOCUP (Programme de travaux d'appui au développement de la canne à sucre en Guadeloupe.* CIRAD.
- EDF. ( juillet 2011). *Direction des systèmes énergétiques insulaires, Bilan Prévisionnel de l'Equilibre Offre/Demande d'Electricité .* Guadeloupe.
- GAYADINE. (2005 ). *Manuel technique de la canne à sucre.* Morne l'Epingle: CTICS .
- Goedkoop. (2009). *Recipe Methodology , A life cycle impact assessment method which comprises harmonized category indicators at the midpoint and the endpoint level, first edition, Ruimte en Milieu.*
- *Guide de la fertilisation : La canne à sucre: botanique, cycle, récolte, nutrition*. (s.d.). Consulté le 03 03, 2012, sur Canne Progrès: www.canneprogres.com/publications/pdf/guide\_fertilisation\_1.pdf
- IPCC. (2006). *Guidelines for national Greenhouse Gas Inventories. Prepared by the National Greenhouse Gas Inventories Programme.* Japan: Eggleston.
- JOLLIET. (2010). *Analyse du cycle de vie, Comprendre et réaliser un écobilan.* Presses Polytechniques et universitaires romandes.
- Jungbluth. ( 2007). *Life cycle Inventories of Bioenergy – Ecoinvent Report n°17, data 2.0.* Ecoinvent center.
- Nemececk. ( 2007). *Life cycle inventories of Agricultural production – Ecoinvent Report n°15 data 2.0.* Zurich & Dubendorf: ART .
- Planète. (s.d.). *Outil de diagnostic énergétique des exploitations agricole.* Solagro.
- POITRAT. (Avril 2008). *Elaboration d'un référentiel méthodologique pour la réalisation d'Analyses de Cycle de Vie appliquées aux biocarburants de première génération en France.* BIOIS - ADEME.
- Pouzet. (2007). *Production durable de biomasse, La lignocellulose des poacées.* QUAE.

Preconsultant. (2012). *Simapro®v7r32 – Outil d'analyse environmentale.*

- PRERURE. ( mai 2008). *Plan Energétique Régional Pluriannuel de Prospection et d'exploitation des énergies renouvelables et d'utilisation rationnelle de l'énergie de la Guadeloupe à l'Horizon 2020.* Région Guadeloupe: Explicit ADEME.
- Razafimbelo. (2003). *Effet du paillis des résidus de canne à sucre sur la séquestration de carbone dans un sol ferralitique argileux du Brésil, Etude et gestion des sols vol.10,3, p191-200.*
- Renouf. (2010). *Life cycle assessment of Australian production with a focus on sugarcane growing, LCA for food products.*
- *Searates*. (s.d.). Consulté le février 2012, sur Port to port.

Spielmann. (2007). *Transport services – Ecoinvent Report n°14 data v2.0.* Ecoinvent Center.

# <span id="page-42-0"></span>**5 ANNEXES**

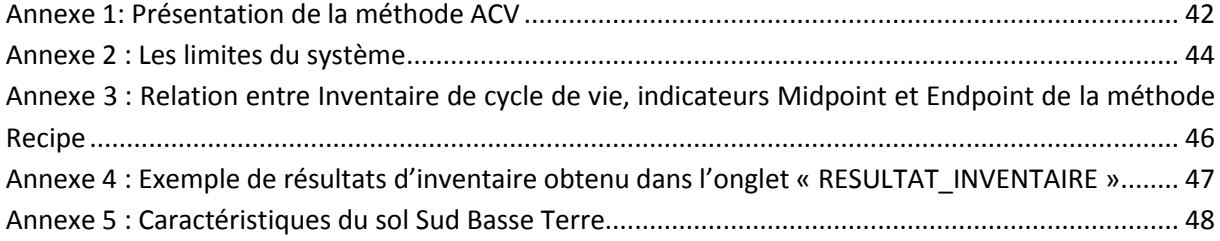

# <span id="page-43-1"></span>**Annexe 1: Présentation de la méthode ACV**

(JOLLIET, 2010): L'analyse du cycle de vie (ACV) évalue l'impact environnemental d'un produit, en relation avec une fonction particulière en considérant toutes les étapes de son cycle de vie.

La norme ISO définit l'ACV en 4 phase : la définition des objectifs, l'inventaire des émissions et extractions, l'analyse de l'impact et l'interprétation (Figure 1).

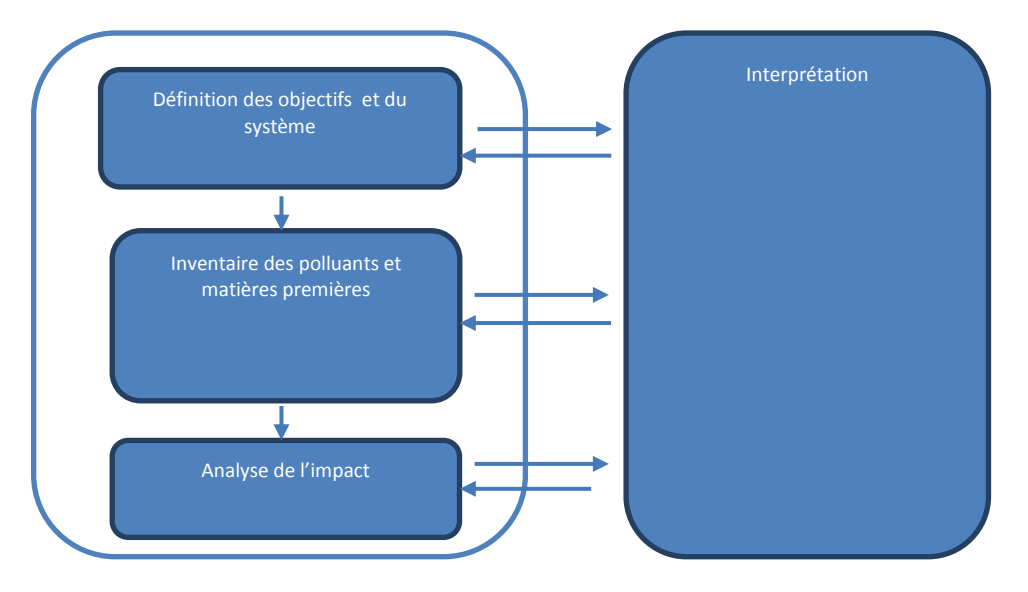

<span id="page-43-0"></span>**Figure 9 : Phases de l'analyse du cycle de vie (ISO – SETAC)**

- **Définition des objectifs et du système** : Nous déterminons dans cette phase la fonction du système, le champ de l'étude, l'unité fonctionnelle à laquelle les émissions et les extractions seront rapportées. Les scénarios de base et les alternatives sont définis ici.
- **L'inventaire des émissions et des extractions** est établi à chaque étape du cycle de vie du produit étudié
- **L'analyse de l'impact environnemental** convertie l'inventaire pré établi en différentes catégories d'impact potentiel
- **L'interprétation** est l'étape où l'on étudie la robustesse des résultats, et où l'on fait des propositions, recommandations sur les systèmes étudiés.

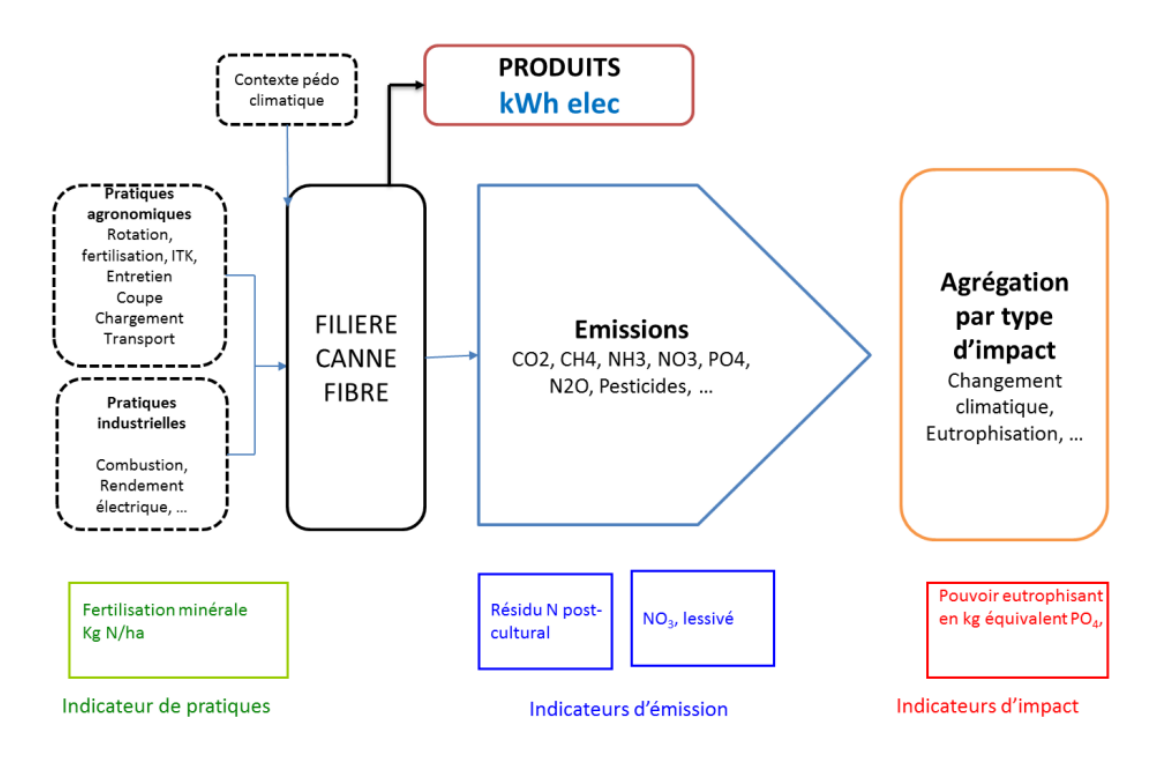

#### <span id="page-44-0"></span>**Figure 10 : Chaîne de cause à effet entre pratiques et impacts environnementaux**

Les changements de pratiques en vue d'optimiser une production ont un effet sur les émissions. Les indicateurs basés sur les impacts (exemple : eutrophisation) sont plus pertinents que les indicateurs de pratique, mais sont plus exigeants en termes de données et d'outils de modélisation. Ce sont ces indicateurs d'impact que nous préconisons pour réaliser l'étude.

# <span id="page-45-1"></span><span id="page-45-0"></span>**Annexe 2 : Les limites du système**

#### *Les limites du système*

**L'étape agricole** : Le système considéré est le gisement potentiel estimé par l'INRA. Tout ce qui entre et sort de ce système agricole est pris en compte. Ainsi sont intégrées dans cette étape toutes les consommations d'intrants apportés par l'homme nécessaires depuis la plantation jusqu'à la récolte des cannes, ainsi que les étapes de fabrication de ces intrants. Cela comprend la consommation de fioul pour la culture et pour son transport, les intrants de fertilisation, de défense des végétaux, l'irrigation, les boutures, le matériel agricole…sont exclues du système les infrastructures liées au fonctionnement des CUMA. De plus, les produits extraits du système sont pris en considération ainsi que les émissions liées à ces activités humaines Les émissions de N2O, de nitrate, d'ammoniac, de pesticide vers l'eau, l'air ou le sol, ainsi que les molécules liées à la combustion du gasoil lors des travaux sont prises en compte.

**L'étape transport :** Le transport est caractérisé à partir du réseau routier, de la capacité des camions, du rendement, de la zone d'implantation de la centrale.

L'outil SIG sera mobilisé dès que les données IGN seront accessibles (en attente…). Le profil utilisé pour le transport se fait par t.km. Il existe ainsi dans la base de données différents moyens de locomotion permettant de donner l'impact du transport pour chaque tonne transportée sur un kilomètre. Ce profil intègre des données relatives aux infrastructures routières (européennes), à un retour à vide, à une usure du véhicule ainsi qu'à une consommation moyenne.

**L'étape industrielle** : De la même façon que précédemment, tous les flux entrants et sortant du périmètre du site industriel sont comptabilisés depuis l'entrée des cannes transportées jusqu'à la production d'électricité. Les flux d'intrants comptabilisés sont relatifs aux les équipements et l'infrastructure. Etant donné le degré d'information dont nous disposons à ce sujet, nous étudierons la part des équipements et de l'infrastructure dans le bilan global. Les données concernant les produits consommables et l'usage du personnel (électricité, eau, …) faisant défaut, ils n'apparaissent pas dans l'étude.

Le détail du système considéré est présenté dans un arbre récapitulatif en annexe.

**Limites temporelles** : L'inventaire de ces substances est établi sur une base annuelle.

Sont exclus du système :

- Les consommables industriels
- Le raccordement au réseau EDF
- L'infrastructure agricole
- Les biocides autres que les herbicides (raticides)
- Le chlordécone

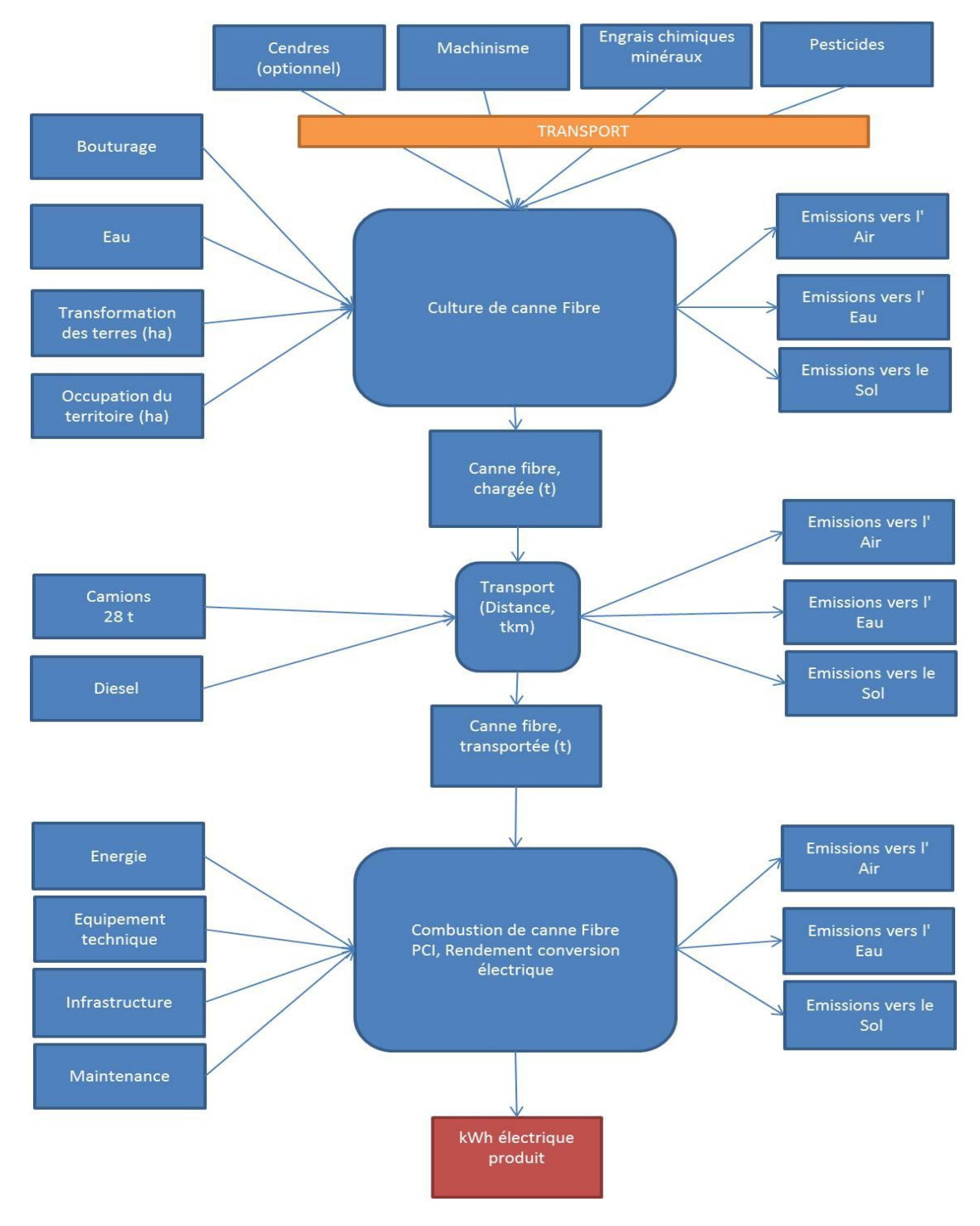

<span id="page-46-0"></span>**Figure 11 : Description du cycle de vie de la filière canne énergie étudiée**

# <span id="page-47-1"></span>**Annexe 3 : Relation entre Inventaire de cycle de vie, indicateurs Midpoint et Endpoint de la méthode Recipe**

#### <span id="page-47-0"></span>*Schéma Recipe*

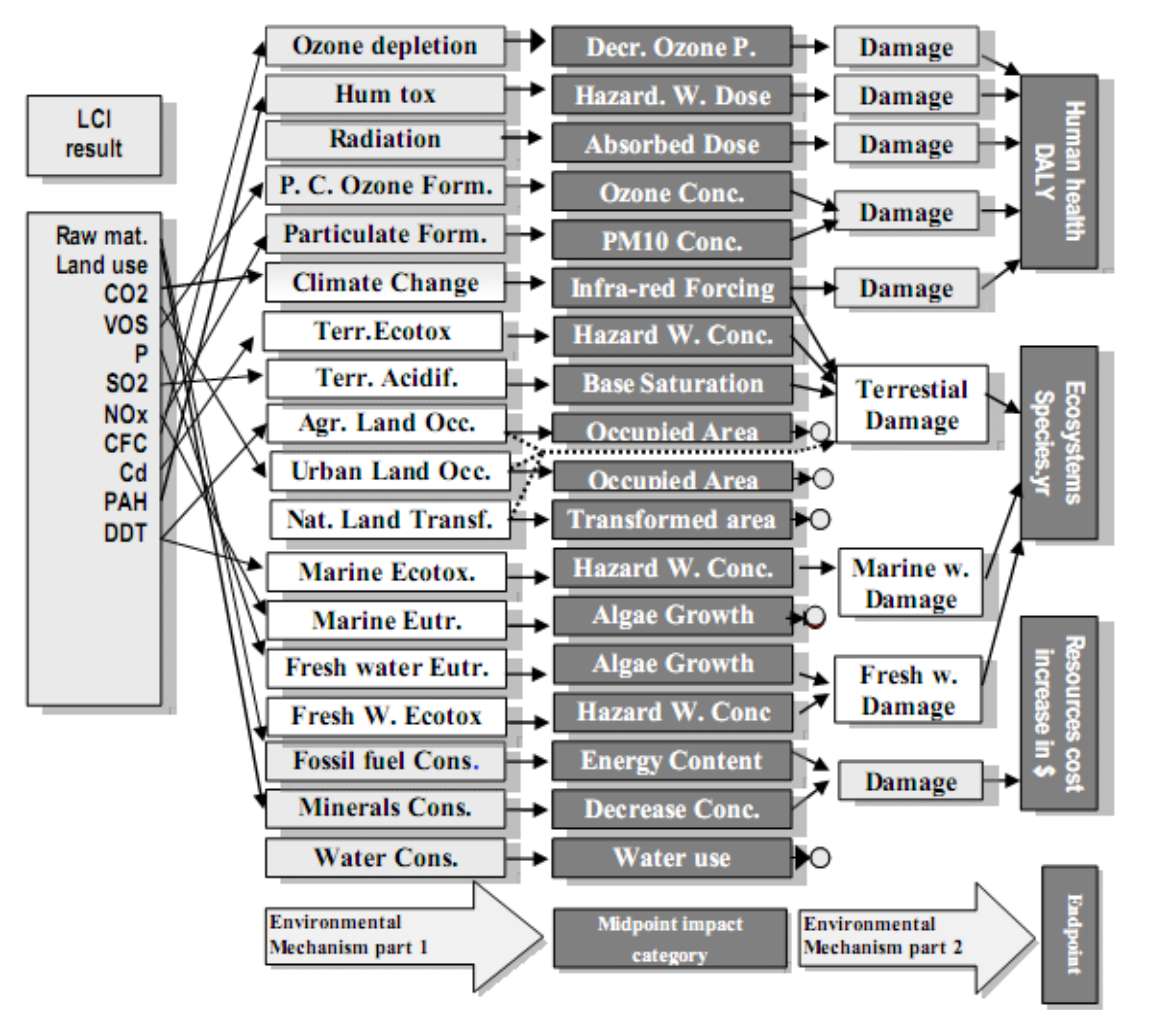

Figure 1.2: Relationship between LCI parameters (left), midpoint indicator (middle) and endpoint indicator (right) in ReCiPe 2008.

# <span id="page-48-1"></span>**Annexe 4 : Exemple de résultats d'inventaire obtenu dans l'onglet « RESULTAT\_INVENTAIRE »**

#### <span id="page-48-0"></span>*Inventaire*

<span id="page-48-2"></span>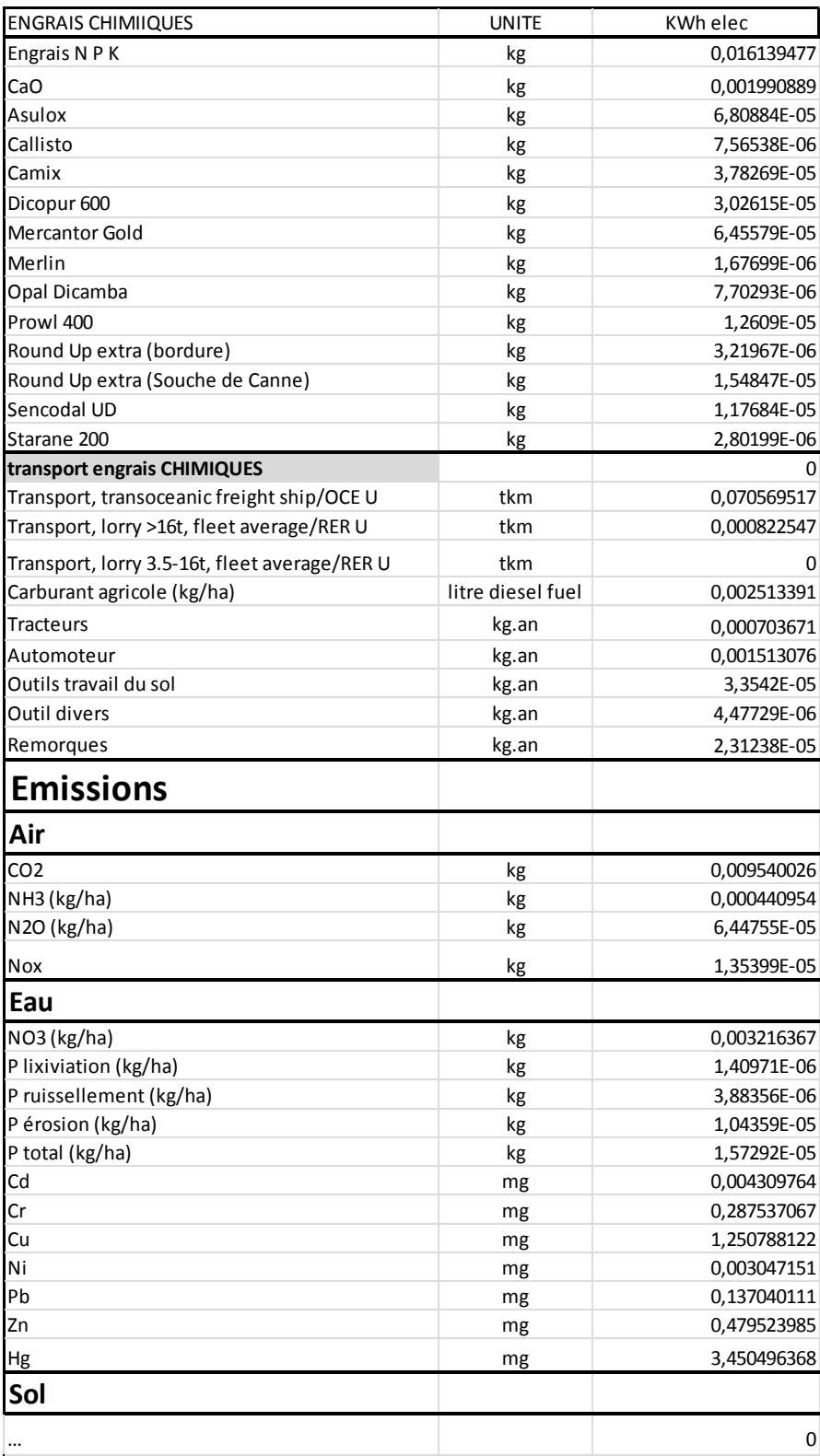

# <span id="page-49-0"></span>**Annexe 5 : Caractéristiques du sol Sud Basse Terre**

#### *Andosol Sud Basse Terre et érosion*

#### Caractéristiques de l'andosol (Cabidoche, 2002)

Les sols de Sud Basse Terre sont riches en argiles du fait de l'altérabilité des minéraux de la roche mère d'origine volcanique. Les sols les plus arrosés comme ceux de Capesterre BE ont une infiltrabilité de plusieurs dizaines de millimètres par heure. Une autre propriété dans les sols ferralitiques et andosols est de limiter le ruissellement et d'autoriser des volumes drainés de plusieurs mètres cubes par mètre carré et par an. Les andosols sur lesquels nous nous focalisons au Sud Basse terre en Guadeloupe sont ainsi réputés pour être peu érosifs. Les andosols volcaniques présentent de charges positives qui retiennent préférentiellement les nitrates NO3-. Par ailleurs l'impact des nitrates est dilué dans la masse d'eau importante des flux drainants et rétenteurs d'anions. Il est ainsi envisageable de prendre comme coefficient une valeur moyenne, non majorant pour cette catégorie d'émission.

Deux conséquences sur notre modèle :

- La formation de N2O, puissant gaz à effet de serre dont la formation est liée à la dénitrification des fertilisants par la matière organique, présenterait des niveaux d'émissions inférieures aux références du GIEC (1%). Etant donné la composition des sols en éléments Fe et Al, la structure des sols se tient et limite l'érosion. Le choix du facteur d'émission minimal fournit par le GIEC est ainsi validé pour notre scénario de base, soit 0.03% de N input.
- La quantité de nitrates lessivés est importante. En effet au regard des précipitations annuelles, l'azote part préférentiellement dans l'eau que sous forme gazeuse. Cette quantité apparait toutefois diluée dans un grand volume d'eau, et limitée par la capacité d'échange anionique du sol et nous invite à revoir à la baisse le facteur d'émission. Une valeur intermédiaire de 12.5% est retenue pour l'émission de nitrate (influence sur l'eutrophisation).

Le déstockage du carbone sur les sols volcaniques mis à nus par les activités agricoles sont cependant rapides (plus la teneur initiale en matière organique est importante plus la perte annuelle en CO2 est importante. L'altération de la matière organique pose le problème supplémentaire du relargage du chlordécone dans les eaux non considéré dans cette étude.

Les incertitudes portant sur les émissions de N2O par les sols tiennent plus du facteur d'émission retenu que des quantités d'engrais apporté. Si la référence du GIEC donne 1% d'émission de N-N2O par kg d'N apporté, Renouf donne des références allant de 1 à 7 % de N-N2O de l'azote apporté.

#### **Calcul de l'érosion**

(Blanchart, 2000)- Pertes en carbone par érosion et drainage et variations de stocks de C en deux ans sous différentes pratiques en culture bananière (Martinique) :

La durée d'exposition en période nue, intervenant tous les cycles de rotation, est l'élément déterminant de l'érosion en plantation cannière. Les pertes en terre vont de 0.11 t/ha sur 2 ans en

production canne sur une pente à 10 % à 254.9 t/ha sur sol nu sur une pente à 25 % (171.6 t/ha sol nu pente 10%).

En considérant un sol nu de 2 mois tous les cycles de rotation, il est possible d'estimer, en prenant comme valeur de référence 150 t/ha pour 2 ans, soit 75t/ha/an, donne pour 2 mois une perte en terre de 75/12=6.25 t sur le cycle de rotation.

Le reste de l'érosion étant de 0.11/2 t de sol érodé par an, soit 0.055t/an.

Nous obtenons ainsi la formule approximant l'érosion annuelle sur système cannier, servant de référence dans notre étude :

**Qté terre érodée = 0,055 t +6,25 t /nbre années du cycle de rotation, en t/ha**